# **Chapitre 4**

# **HA575 : Conception & Étude**

Dans ce chapitre nous allons créer et étudier les caractéristiques d'un bateau à grande vitesse trimaran en utilisant les bases de conception et les différentes méthodes d'étude et de choisir d'un système de propulsion qui sont expliqués dans le deuxième et troisième chapitre de ce mémoire.

Pour accomplir ces étapes, nous devrons utiliser des différents logiciels de conception et d'étude spécialisés comme CATIA, SolidsWorks.

# **Le Trimaran HA575:**

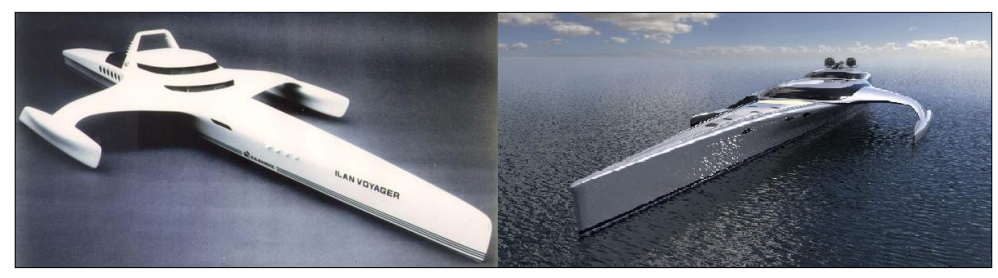

**Figure 4. 1 - Différents modèles de Trimaran**

Notre conception qui s'appelle le HA575 est un trimaran à grande vitesse propulsé par une seule moteur. Un trimaran est un bateau à trois coques : 2 flotteurs situés de part et d'autre d'une coque centrale plus volumineuse. Les trimarans ont un certain nombre d'avantages par rapport aux monocoques comparables, compte tenu de deux bateaux de la même longueur, le trimaran a un faible tirant d'eau, un faisceau plus large, et moins de la surface mouillée. En outre, en raison du moment de redressement fourni par le faisceau large, trimarans n'ont pas besoin de la quille pondérée qui est requis dans les monocoques, ce qui entraîne souvent des dessins insubmersible. Par conséquent du faisceau large, le trimaran offre beaucoup de meilleures performances en ligne droite qu'un monocoque, est capable de naviguer dans des eaux moins profondes, et conserve sa stabilité dans le vent fort. Comme le moment de redressement est produite par un flotteur de chaque côté et non pas une quille en saillie lourds, trimarans sont plus légers et plus rapide qu'un monocoque de longueur équivalente.

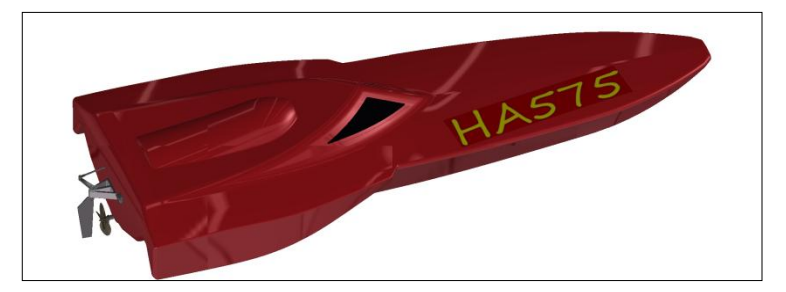

**Figure 4. 2 - Le Trimaran HA575 – le projet d'etude**

## **1. Conception de la coque:**

Quand nous regardons un bateau, nous devons nous rappeler que la coque est l'une des parties les plus importantes. Si nous avons une mauvaise conception le bateau ne sera pas stable, ne flotte pas ou pourrait pencher d'une côté.

La coque du bateau agit comme un équilibreur pour notre bateau et il ya donc quelques règles pour suivre lors de la conception et la création d'une. Nous allons utiliser une procédure traditionnelle qui est nécessaire pendant la détermination des dimensions et proportions principales d'un navire, cette procédure est clairement représentée dans le graphe séquentiel ci-dessous :

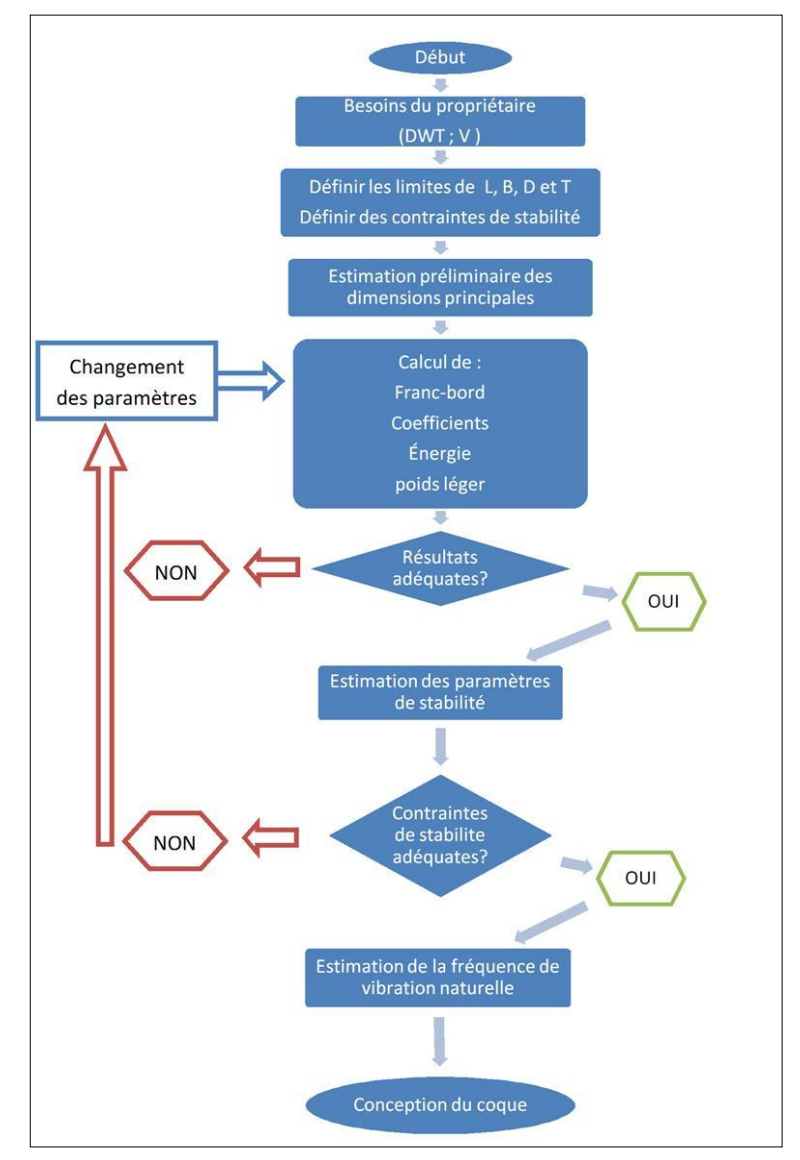

**Figure 4. 3 – Procédure de la conception d'une coque.**

Avant toute chose, il faut d'abord que le Client (Armateur ou Chantier), définisse son programme aussi clairement et précisément que possible, en indiquant par exemple les dimensions principales, le matériau, et même l'enveloppe budgétaire envisagée. Il est également nécessaire de connaître la nationalité prévue du navire, les eaux dans lesquelles il naviguera et le type de navigation effectuée (plaisance, location, etc.).

La conception de la coque du HA575 est un assemblage de la forme d'un monocoque en forme V et d'un trimaran a 3 coque (Voir figure 4.4). La conception doit répondre aux caractéristiques de ce bateau. Comme ce trimaran est un bateau de vitesse, la forme externe doit être lisse et hydrodynamique, sur cette idée nous avons choisi de créer la forme externe de ce trimaran (Voir Annexe A), en notant que les lignes principales de conception sont tirées du trimaran créé par H. NEVE.

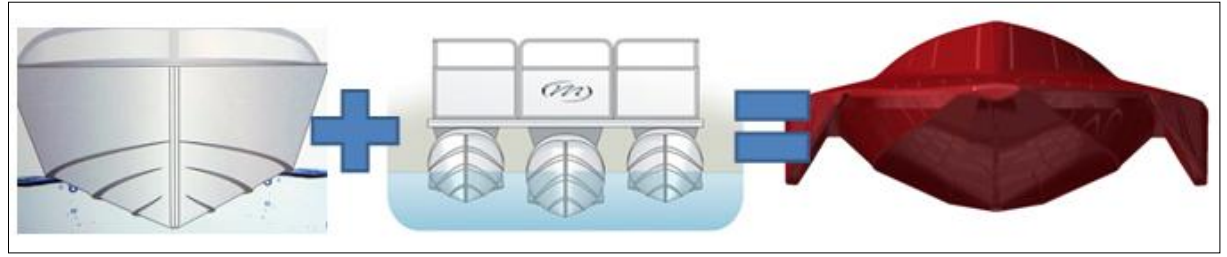

**Figure 4. 4 – base de la création de la forme.** 

D'abord, on définit les limites de conception comme la longueur, la vitesse maximale et la masse du bateau.

 $LOA = 9.7 m$ ;  $B = 3.79 m$ ;  $V_{max} = 37 km$ ; Poids net:  $DWT = 4000 Kg$ .

## **Estimation préliminaires de dimensions principales**

D'abord selon le principe d'Archimède; si un bateau peut flotter, c'est que la poussée que l'eau exerce sur lui est égale au poids du bateau; donc on peut trouver le volume d'eau qui doit être égale au poids du bateau pour assurer la flottabilité. D'après les limites données la masse maximale du bateau est égale à  $4000$  Kg, alors:

$$
v_{eau} = \frac{M}{\rho_{eau}} = \frac{4000}{1027} = 3.93 \ m^3
$$

Ou  $\rho_{eau}$  est la masse volumique de l'eau de mer qui est égale à 1027 Kg/m<sup>3</sup>.

D'après ce volume calculé on peut trouver la position de la ligne de flottation de notre conception.

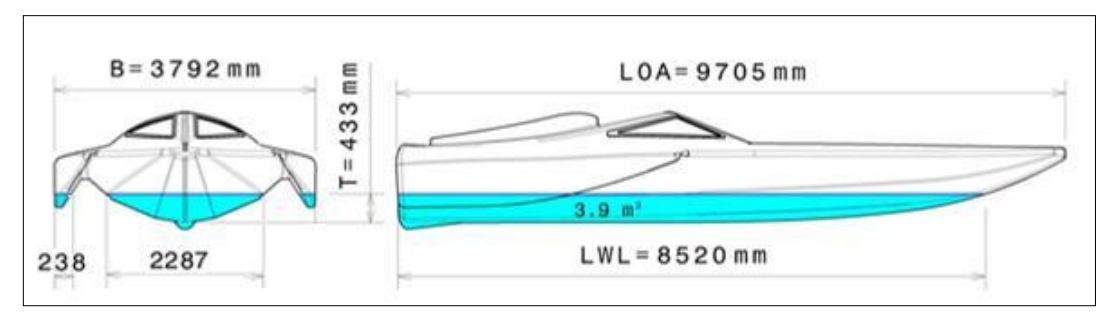

**Figure 4. 5 - Dimensions principales.**

Rappelons que ce volume s'appelle le volume de carène  $(\nabla)$ ; la distance 433 mm est se tirant d'eau (T), (2287+238+238) =2763 mm est la largeur sur la ligne de flottation (BWL) et 8520 mm est la longueur sur la ligne de flottation (LWL) ; (voir figure 4.5)

Calcul du déplacement  $(\Delta)$ :

A l'aide du volume de carène obtenu, on peut calculer le déplacement  $(\Delta)$  par la formule suivante (voir Chap. 2, Part. 3.1):

$$
\Delta = \rho_{eau} \cdot g \cdot \nabla = 1027 \times 9.81 \times 3.93 = 39594 N.
$$

• Calcul du coefficient de bloc  $(C_b)$ :

Pour le calculer on utilise la formule donnée dans le Chap. 2, Part. 3.2, la valeur de ce coefficient est bas pour les bateaux de haute vitesse par contre cette valeur est grand pour les bateaux lents :

$$
C_b = \frac{\nabla}{B \cdot L_{pp} \cdot T} = \frac{3.93}{3.8 \times 8.51 \times 0.43} = 0.283
$$

Calcul du coefficient de la section médiane  $(C_M)$ :

Les valeurs de  $C_M$  peuvent varier d'environ 0,75 à 0.995 pour les navires normales, tandis que pour les navires de la forme extrême d'une coque et des zones creux (immédiatement horsbord de la quille) au milieu du bateau comme notre conception d'un trimaran, ces valeurs peuvent-être aussi faibles que 0,62 (voir Chap. 2, Part. 3.4).

$$
C_M = \frac{A_x}{B \cdot T} = \frac{0.695}{3.8 \times 0.43} = 0.425
$$

• Calcul du coefficient prismatique longitudinal  $(C_p)$ :

Le coefficient prismatique longitudinal  $C_p$  est un paramètre fréquemment utilisé dans les études de vitesse et de puissance. La gamme habituelle de valeurs est d'environ 0,50 à environ 0,80. Pour tout navire a une faible valeur de  $C_p$  (ou  $C_p$ ) On

dit que la forme de coque est fine, tandis qu'un avec une valeur élevée de C<sub>p</sub> a une forme de coque complète (voir Chap. 2, Part. 3.3).

3

 $\mathcal{C}_{0}^{2}$ 

 $\nabla$ 

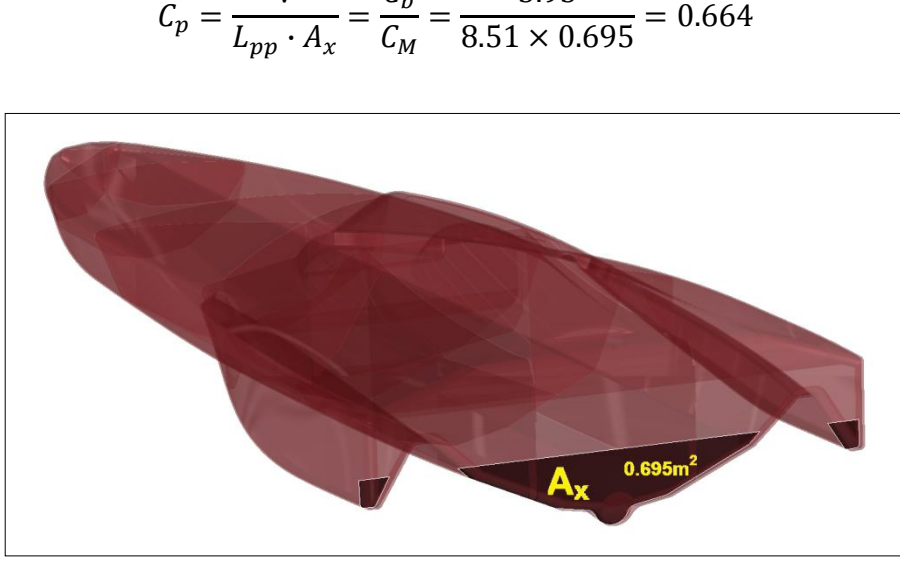

**Figure 4. 6 -Section Ax**

Calcul du coefficient du plan d'eau  $(C_{WP})$ :

Ce coefficient peut être évalué à tout tirant d'eau. Dans les bateaux traditionnels les valeurs de  $C_{WP}$  sur le DWL varie d'environ 0,65 à 0,95, selon le type de navire, la vitesse, et d'autres facteurs (voir Chap. 2, Part. 3.5).

$$
C_{WP} = \frac{A_W}{B \cdot L_{WL}} = \frac{16.82}{3.8 \times 8.51} = 0.52
$$

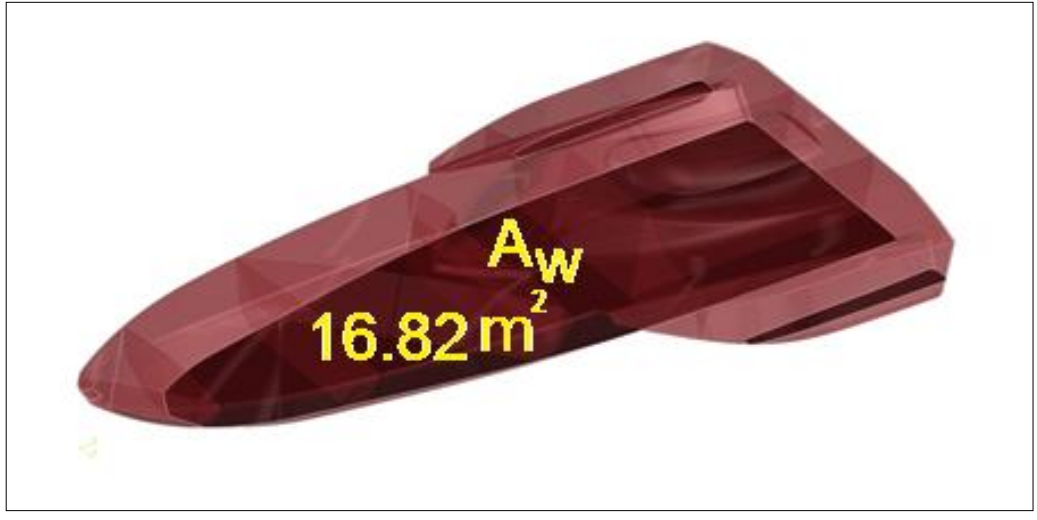

**Figure 4. 7 - Section Aw**

Calcul du coefficient prismatique vertical  $(C_{Vp})$ :

Ce rapport est analogue au coefficient prismatique longitudinal, sauf que le tirant et la section de flottaison ont été remplacés au lieu de la longueur du bateau et la section médiane. Ce coefficient est rédigé comme suit (voir Chap. 2, Part. 3.3):

$$
C_{Vp} = \frac{\nabla}{T \cdot A_W} = \frac{C_b}{C_{WP}} = \frac{3.93}{0.433 \times 16.82} = 0.54
$$

• Calcul des différents rapports:

$$
\frac{L}{B} = \frac{9.7}{3.97} = 2.44
$$

$$
\frac{L_{WL}}{B} = \frac{8.52}{3.97} = 2.14
$$

$$
\frac{L_{WL}}{B_{WL}} = \frac{8.52}{2.76} = 3.08
$$

$$
\frac{B}{T} = \frac{3.97}{0.433} = 9.17
$$

Dans cette partie, nous avons trouvés les différents dimensions et rapports de notre conception d'un trimaran HA575, ces résultats caractérisent la conception, de plus nous avons comparé ces résultats avec celles d'une autre bateau de type-V de la même longueur pour remarquer la différence entre le trimaran et le bateau traditionnelle (Voir annexe A).

#### **2. Choix du moteur:**

D'après le code australien de calcul AS1799, la puissance désirée pour le moteur peut être donnée par la formule suivante:

$$
P = ((\text{LOA} \times \text{B} \times 16) - 67) = ((9.7 \times 3.79 \times 16) - 67) = 521 \text{ KW} = 698 \text{ ch.}
$$

Une autre méthode pour choisir notre moteur, on peut consulter la société VOLVO PENTA qui est spécifié dans les moteurs navales, de plus sur se site d'internet, VOLVO PENTA offre un configurateur qui aide à trouver le moteur répondant le mieux à nos besoins. (Voir Annexe B).

Nous avons choisi le moteur D9-575, qui a une puissance de 575 ch.

## **3. Choix de l'arbre de transmission:**

Étant donné dans la partie 3.5 du Chapitre que le dimensionnement de l'arbre de transmission peut être observé à l'aide d'un monogramme spécifique qui nous donne pour chaque moteur selon sa puissance le diamètre de l'arbre convenable.

Dans notre cas, le moteur a une puissance de 575 ch. à 2500 tr/min (voir Annexe B), c'est-à-dire 23 ch. à 100 tr/min, d'après le monogramme ci-dessous on peut utiliser un diamètre 2.5 pouce ou 63.5 mm, et en utilisant le tableau de sélection d'arbre de transmission on choisi le diamètre 70 mm comme il est la valeur le plus proche selon la norme (Voir Annexe C).

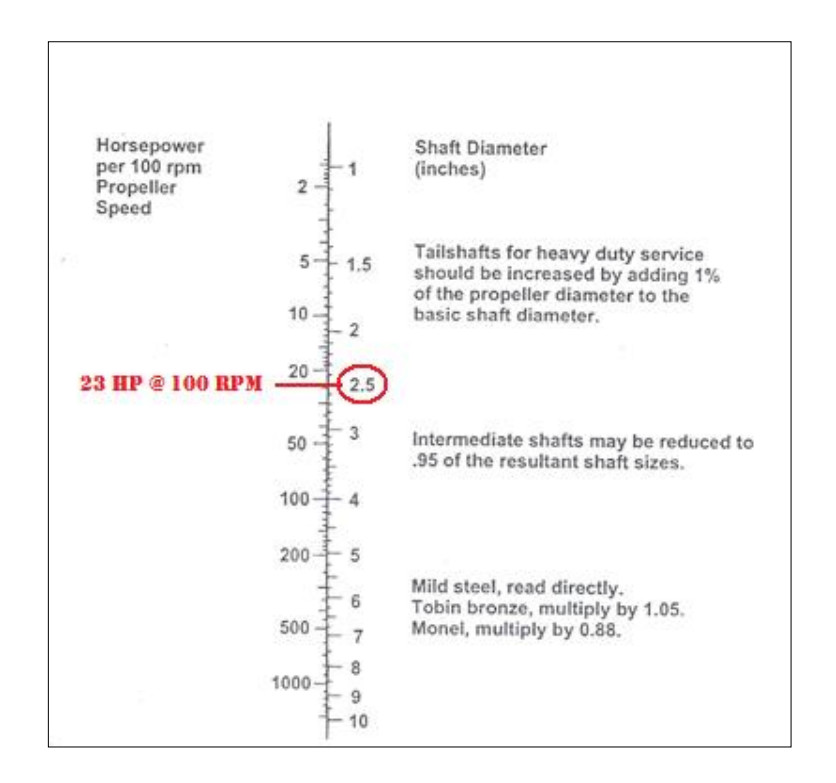

Et pour prévenir les dommages prématurés des roulements de ce arbre, ces roulements doivent être assez proches pour éviter la flexion de l'arbre, mais suffisamment écartés pour permettre à l'arbre de se conformer lors de la flexion de la coque, cet espacement peut être simplement vérifié à l'aide d'un monogramme qui précise la distance maximale entre les roulements par rapport au nombre de rotation de l'hélice et la module d'élasticité du matériau de l'arbre de transmission.

Pour utiliser ce monogramme, il faut préciser d'abord le diamètre de l'arbre de transmission qu'on utilise (70 mm ou 2.75 pouce), la module d'élasticité de l'acier inoxydable (  $193 \times 10^3 MPa$ , ou  $29 \times 10^3 Ksi$ ) et le nombre de rotation de l'hélice (2500 tr/min) ; pour trouver l'écartement maximale des roulements on attache une ligne du diamètre de l'arbre sur la deuxième échelle à la module d'élasticité sur l'échelle quatrième, puis une autre ligne à partir du point

d'intersection sur l'échelle centrale au nombre de rotation de l'hélice sur l'échelle de gauche et on le prolonge vers la ligne de l'échelle à droite, l'intersection de ce ligne avec l'échelle de droite nous donne l'espacement maximale entre les roulements en Pieds, donc pour notre cas la distance entre les roulements doit être moins que 7 Pieds ou 2.13 m .

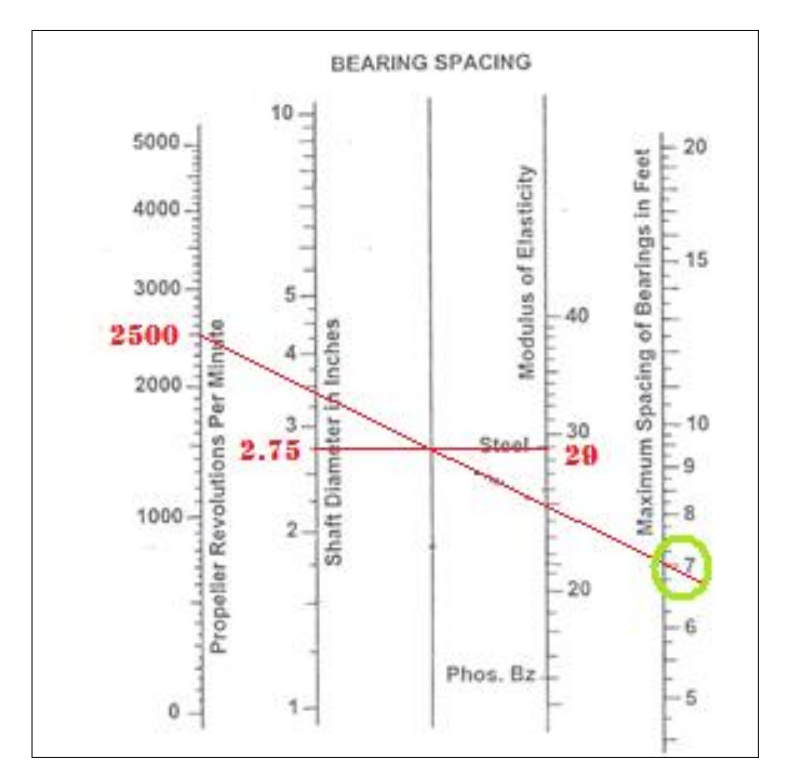

Dans notre conception la distance entre le moteur et l'hélice est courte, l'accouplement arbre-moteur se fait par un accouplement flexible (voir annexe C) et l'extrémité de l'arbre est supportée par un roulement et tube d'étambot qui étanche pour éviter le passage de l'eau à la coque. L'espacement entre l'accouplement flexible et le roulement est 1150mm alors moins que la distance admissible 2.13m.

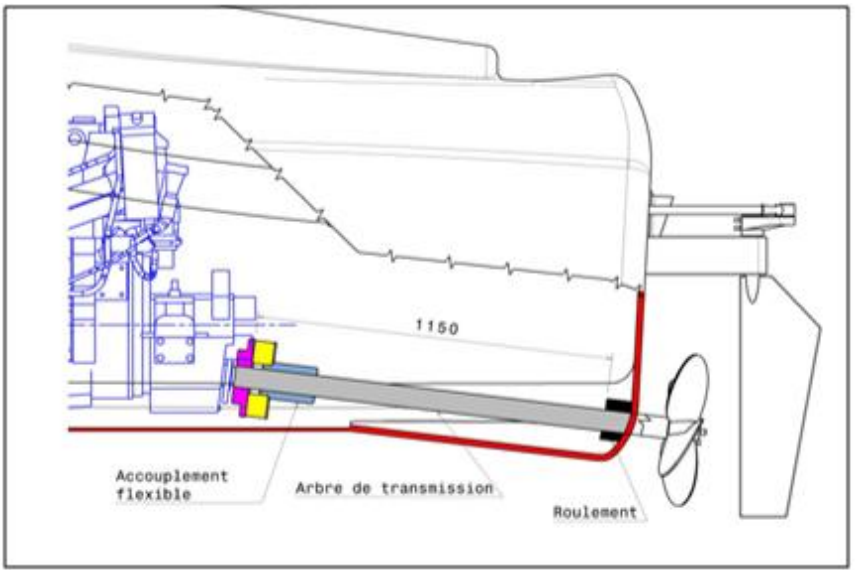

**Figure 4. 8 - Systeme de transmision**

## **4. Choix de l'hélice:**

Nous avons proposé dans le chapitre 3 de différentes formules pour déterminer les caractéristiques d'une hélice.

Calcul du diamètre de l'hélice:

Cette formule donne un diamètre en pouce, avec hp est la puissance du moteur (575 ch.), kts est la vitesse du bateau (37 knots) et EAR est le rapport de surface qui est un coefficient varie selon le nombre de pales de l'hélice (pour une hélice à 4 pales EAR=0.69), mais il faut noter que dans cette équation pour prendre en compte le rendement, on utilise  $90\%$  des valeurs de la vitesse et la puissance; donc kts = 34 knots et  $hp = 518 ch.$ :

$$
D = \sqrt{\frac{125 \times hp}{EAR \times kts \times \sqrt{kts}}} = \sqrt{\frac{125 \times 518}{0.69 \times 34 \times \sqrt{34}}} = 21.75 \text{ pouce} = 553 \text{ mm}
$$

Une autre formule donne le diamètre en millimètre, avec  $P$  est la puissance du moteur (423 KW), V est la vitesse du bateau (19.03 m/s) et  $Nt^2$  est le nombre rotation du moteur (2500 tr/min) :

$$
D = 12500 \sqrt[4]{\frac{P}{V \cdot N t^2}} = 12500 \sqrt[4]{\frac{423}{19.03 \cdot 2500^2}} = 543 \text{ mm}
$$

D'après la norme de sélection on a choisi l'hélice 22"x25" (diamètre 22"ou 559 mm et pas 25" ou 635 mm) (voir Annexe C).

Calcul du rendement de l'hélice:

$$
Y = 1.33 \cdot \log(Pas/D) + 0.71 = 1.33 \cdot \log(635/559) + 0.71 = 0.783
$$

$$
Rdmt = 0.35 + 0.561 \cdot Y + 0.018 \cdot Y^2 - 0.191 \cdot Y^3 - 0.013 \cdot Y^4 = 0.703
$$

Donc d'après la formule, cette hélice a un bon rendement qui est égale à 73%.

Calcul du glissement de l'hélice:

Etant donné dans le chapitre 3 que le glissement de la distance axiale parcourue est la différence entre le Pas théorique et le Pas réel lors d'une révolution complète de l'hélice. Cet

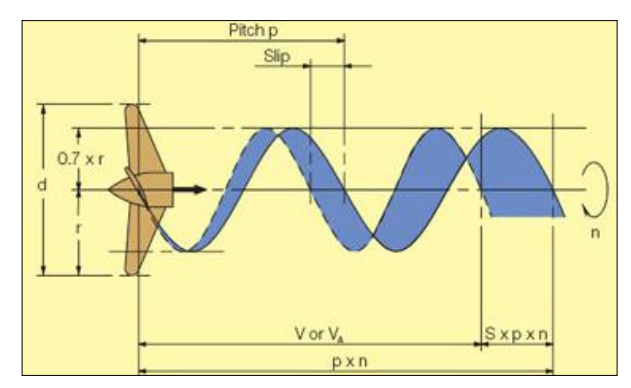

étude se fait sur 7/10 du rayon de l'hélice où la section de la pale d'hélice est la

même de toutes les lames, La vitesse de rotation sur ce rayon peut être calculée par l'équation suivante:

$$
Vitesse de rotation du \frac{7}{10} rayon (MPH) = \frac{Rotation de l'helice (RPM) \times 0.7 rayon (pouce)}{168}
$$

$$
=\frac{2500\times0.7\left(\frac{22}{2}\right)}{168}=114,5\text{ MPH}
$$

On peut calculer aussi la vitesse théorique du bateau par l'équation suivante:

V  $\overline{p}$ 1056

$$
= \frac{25 \times 2500}{1056} = 59 \, MPH = 51 \, knots
$$

Donc nous pouvons conclure que l'hélice peut atteindre une vitesse théorique plus haut, mais à cause de glissement cette vitesse se diminue ce glissement peut être calculé par la formule suivante:

Glissement (%) = 
$$
\left(1 - \frac{Vitesse\ actuel\ du\ bateau\ (MPH) \times 1056}{Rotation\ de\ l'helice\ (RPM) \times pas\ d'helice\ (pouce)}\right) \times 100
$$
  
Glissement (%) =  $\left(1 - \frac{42.6 \times 1056}{2500 \times 25}\right) \times 100 = 28\%$ 

Ou d'après une autre formule tirée du Réf. 14:

$$
Glissement (%) = \frac{V_p - V_b}{V_p}
$$

Ou V<sub>p</sub> est la vélocité du flux sur l'hélice qui est égale à (RPS " rotation par second" multiplié par le pas de l'hélice en m) et  $V_b$  est la vitesse du bateau en m/s.

$$
Glissement (%) = \frac{\left(\frac{2500}{60} \times 0.635\right) - 19.03}{\left(\frac{2500}{60} \times 0.635\right)} = 0.281 \text{ ou } 28\%
$$

Calcul de la force de poussée de l'hélice:

Le rendement de l'hélice est la puissance sortante d'une hélice divisée par la puissance entrée :

$$
Randoment d'helice (\%) = \frac{puissance\,sortie}{puissance\,entre} \times 100
$$

La puissance sortie est :

puissance sortie (HP) = 
$$
\frac{Vitesse\ du\ bateau\ (MPH) \times poussée\ de\ l'hélice\ (lbf.)}{375}
$$
\npuissance sortie (HP) = 
$$
\frac{42.58 \times 21502}{375}
$$
 = 2441.5 HP = 1821 KW.

La puissance entrée est la puissance du moteur qui est 575 HP à 2500 tr/min:

puissance entrée 
$$
(HP)
$$
 =  $\frac{Vitesse de l'arbre (RPM) \times couple de l'arbre (ft. lbs.)}{5250}$ 

La vitesse de l'arbre est le rapport entre le nombre de rotation et le rapport de réduction de la boite de vitesse (voir annexe C):

vitesse de l'arbre $(RPM) = \frac{V}{\tau}$ r  $=$  $\overline{\mathbf{c}}$  $\overline{\mathbf{c}}$ 

D'où:

$$
couple de l'arbre (ft. lbs.) = \frac{575 \times 5250}{1028} = 2937 ft. lbs. = 3982N.m
$$

D'autre part, la puissance sortie peut être trouvée à l'aide du rendement calculé et la puissance entrée:

 $puissance\ sortie = puissance\ enteree \times\ Rendement\ d'$  $= 420$  HP = 313 KW

Avec une vitesse de bateau de 37 knots ou 42.6 MPH, la poussée de l'hélice est :

poussée de l'hélice (lbf.) = 
$$
\frac{puissance\,sortie (HP) \times 375}{Vitesse\,du\,bateau (MPH)} = \frac{420 \times 375}{42.6} = 3697 \,lbf.
$$

Alors La poussée de l'hélice est 16.5 KN

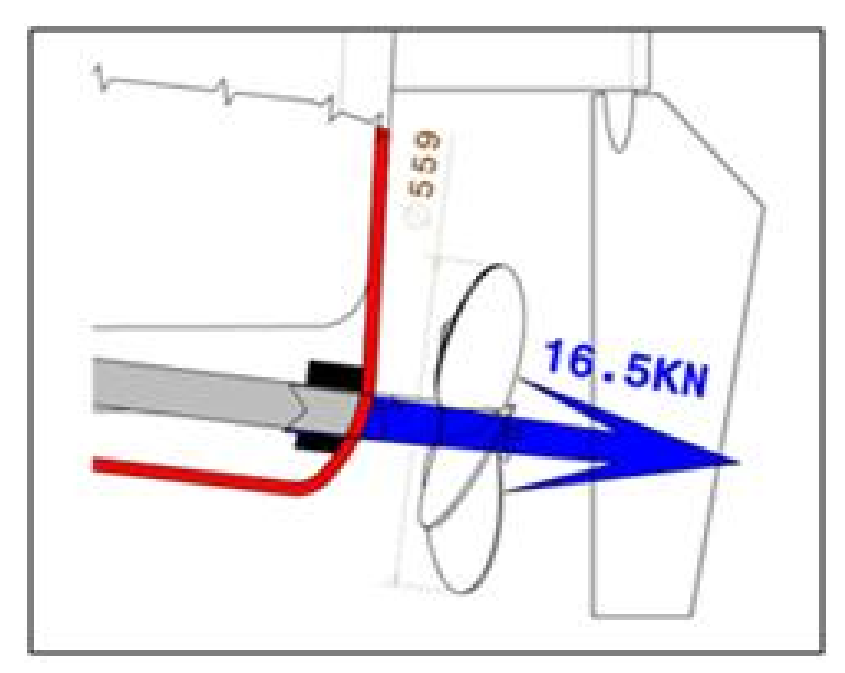

**Figure 4. 9 - poussée de l'hélice.**

Espaces autour de l'hélice:

Etant données dans le chapitre 2 les espacements nécessaires autour de l'hélice, ces différentes distances sont données par rapport au diamètre de l'hélice et diamètre de l'arbre de transmission:

b = 15% du diamètre de l'hélice.

c = 30% du diamètre de l'hélice, sur le moitie du rayon.

d = 1 à 1.5 x diamètre de l'arbre de transmission).

Rappelons que les diamètres de l'arbre et de l'hélice sont respectivement 70mm et 559mm, d'où  $b \cong 83$  mm,  $c \cong 168$  mm et  $d \cong$ 70 à 105mm.

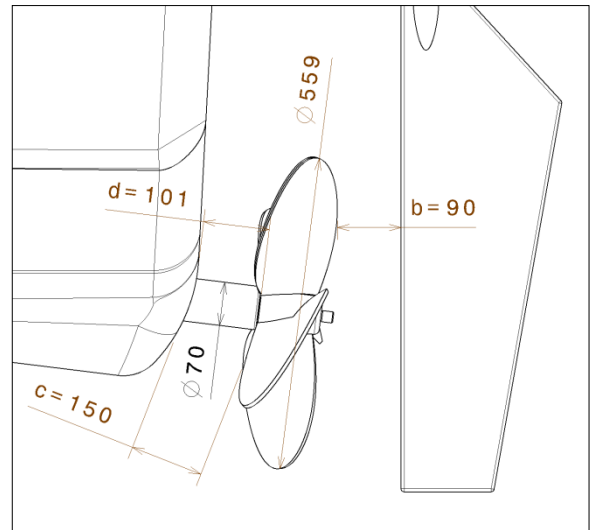

**Figure 4. 10 - Espaces autour l'hélice.**

#### **5. Étude de l'arbre de transmission:**

Notre cas est une étude d'un arbre de longueur 1200 mm et de diamètre 70mm soumis à deux effort, une compression de valeur 16500 N et une torsion de valeur 3982 N.m.

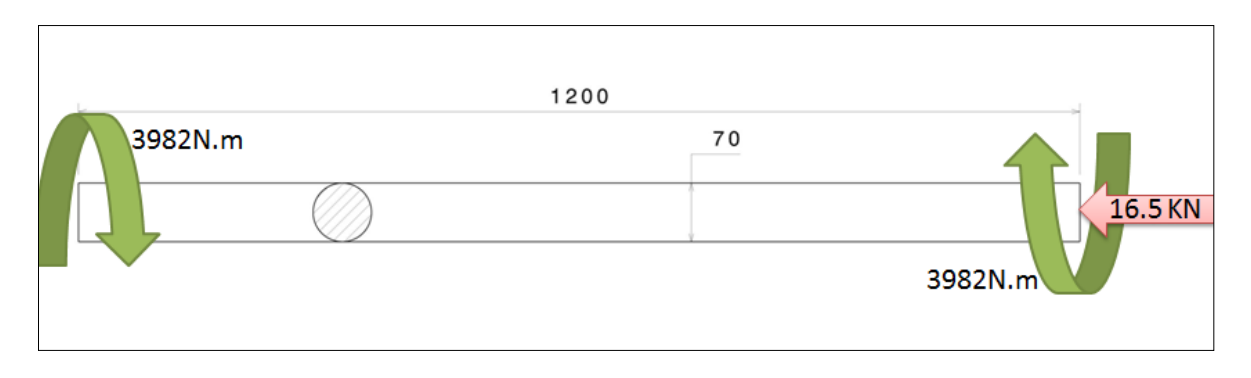

L'acier utilisé pour l'arbre de transmission est l'acier inoxydable 316 (Voir Annexe A), sa module d'élasticité en tension est  $E = 193 \times 10^3 MPa$  et en torsion **10<sup>3</sup>** MPa et la limite élastique  $S_v = 290$  MPa.

En utilisant la méthode de Von Mises- Hencky, on peut vérifier si le facteur de sécurité de l'arbre choisi est acceptable, d'abord on calcul la contrainte normale due a la force de compression et la contrainte de cisaillement due à la couple de torsion sur l'arbre:

$$
\sigma = \frac{F}{S} = \frac{F}{\pi \cdot d^2 / 4} = \frac{16500}{\pi \cdot 0.07^2 / 4} = 4.287 MPa
$$

$$
\tau = \frac{T_m \cdot r}{I_0} = \frac{T_m \cdot \frac{d}{2}}{\frac{\pi \cdot d^4}{32}} = \frac{16 \cdot T_m}{\pi \cdot d^3} = \frac{16 \cdot 3982}{\pi \cdot 0.07^3} = 59.126 MPa
$$

Dans un cas de sollicitation plane, pour lequel on n'a que deux contraintes normale σ et de cisaillement τ, la contrainte composée de Von Mises sera :

$$
\sigma_e = \sqrt{\sigma^2 + 3\tau^2} = \sqrt{4.287^2 + 3(59.126)^2} = 102.5 \, MPa
$$

Le facteur de sécurité  $F_s$  peut être trouvé par la formule suivante:

$$
F_S = \frac{S_y}{\sigma_e} = \frac{290}{102.5} = 2.83
$$

Pour vérifier ce résultat, on a répété le calcul des contraintes internes en utilisant un logiciel numérique de simulation mécanique par éléments finis CATIA, nous avons simulé les contraintes dans l'arbre de transmission, on remarque que la contrainte max. est  $\approx 103$  MPa.

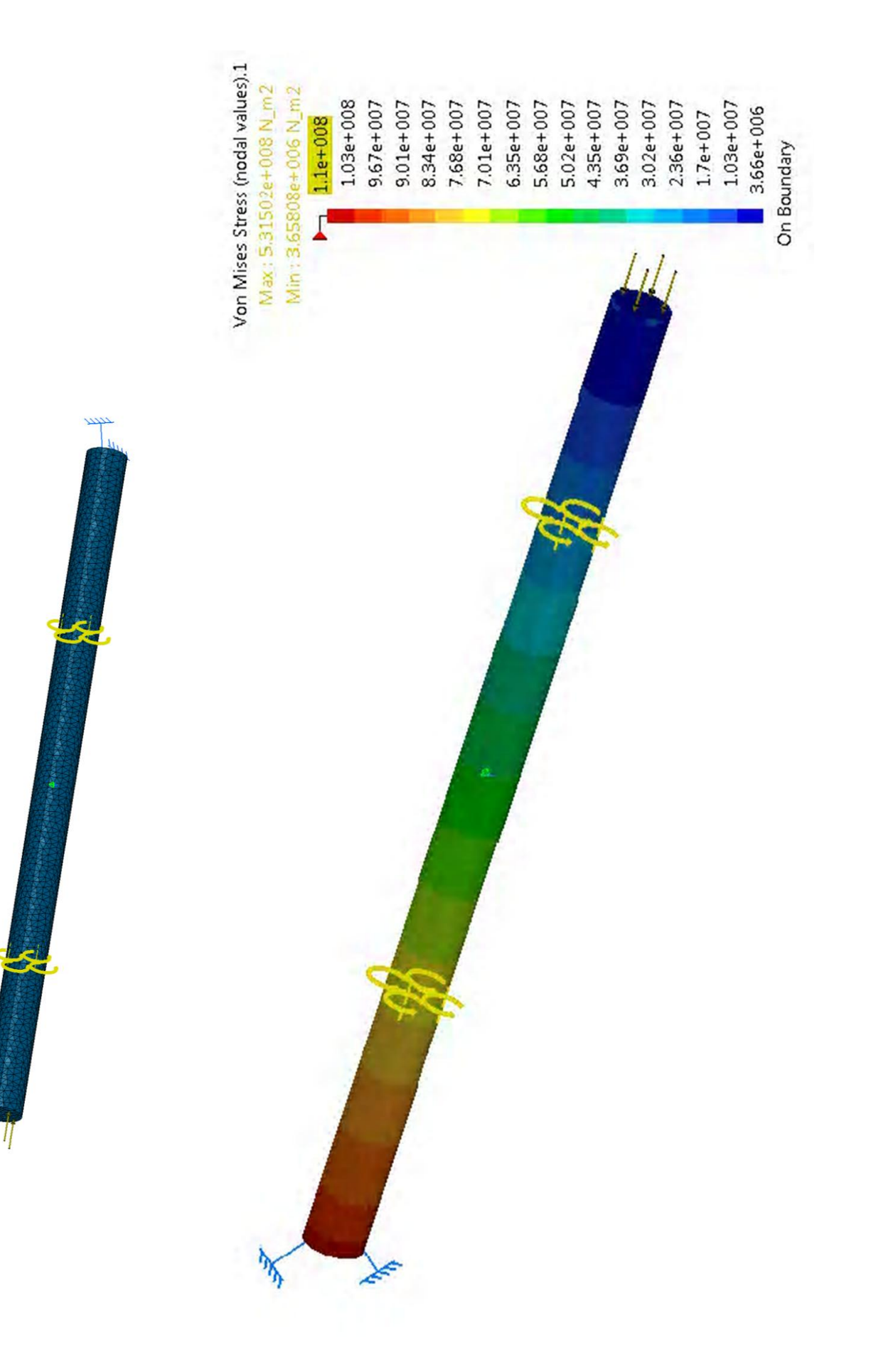

## **6. Vérification du choix de roulement:**

on rappelle que l'extrémité de l'arbre de transmission est appuyée par un roulement, le choix de ce roulement se base sur plusieurs facteurs, d'eux sont les charges appliquées à l'arbre ainsi que la vitesse de rotation et le diamètre à l'endroit de positionnement de ce roulement, dans notre cas l'arbre de diamètre 70 mm est soumis à une charge axiale importante avec un couple pour cela c'est mieux d'utiliser le roulement à billes à deux rangées qu'un roulement simple, on a choisi le roulement 4314 ATN9 (voir Annexe C, Roulements SKF).

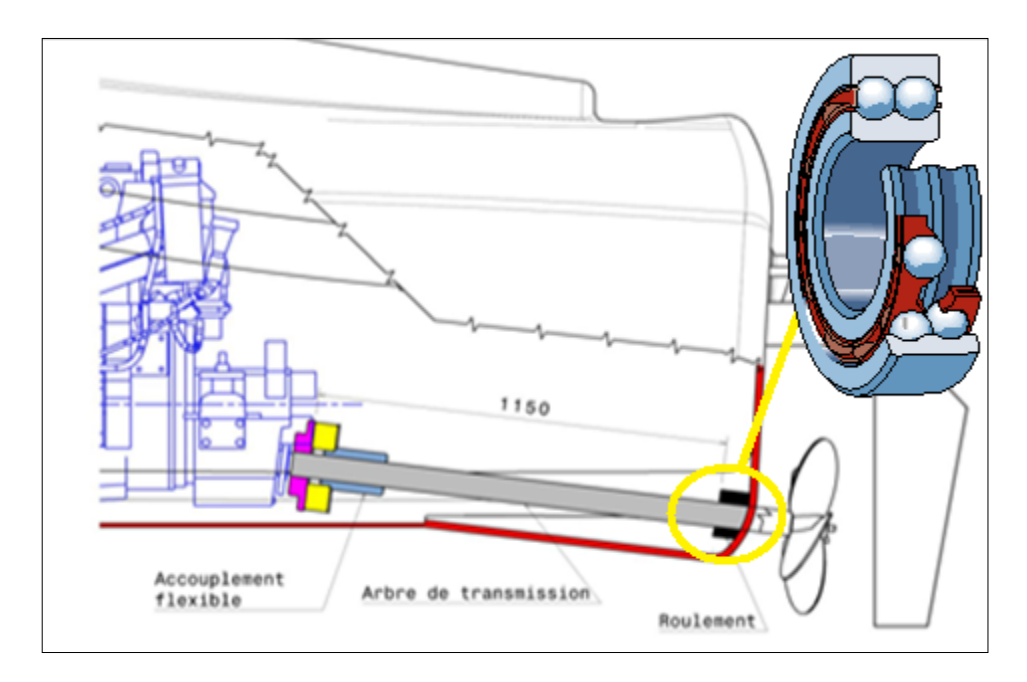

Capacité de charge axiale:

D'après la norme du SKF, Si les roulements rigides à billes à deux rangées sont soumis à une charge purement axiale, cette dernière ne doit généralement pas excéder la valeur de  $0.5 C<sub>0</sub>$ , où  $C_0$  est la charge de base statique  $C_0 = 125 KN$  (Voir Annexe C, Roulements SKF) alors la charge axiale maximale doit être moins que  $62.5 KN$ , dans notre cas la charge axiale est  $16,5 KN$ .

Charge statique équivalente:

Lorsque la charge agissant sur un roulement ne correspond pas aux conditions définies pour la charge statique de base, il est nécessaire de calculer une charge statique équivalente. Celle-ci correspond à une charge fictive (radiale pour les roulements radiaux et axiale pour les butées) qui, si elle était appliquée, causerait la même déformation permanente du roulement que la charge réelle. Elle est obtenue à partir de la formule :

$$
P_0 = X_0 F_r + Y_0 F_a
$$

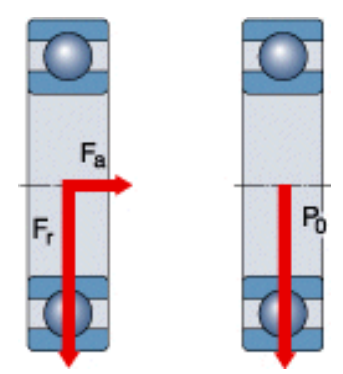

Où:  $P_0$  = charge statique équivalente, KN

 $F_r$  = composante radiale de la charge, KN ;  $F_a$  = composante axiale de la charge, KN

 $X_0$  = coefficient radial du roulement ;  $Y_0$  = coefficient axial du roulement

D'après le catalogue SKF, pour les roulements à billes à deux rangées les coefficients  $X_0$  et  $Y_0$  sont respectivement 0.6 et 0.5.

$$
P_0 = 0.6 F_r + 0.5 F_a
$$

Dans notre cas la charge radiale est négligeable par rapport à la charge axiale, avec  $F_a$  = 16500 N alors  $P_0 = 8250 N$ 

■ Taux de charge dynamique:

Le taux de charge dynamique  $C_{10}$  est calculé en utilisant l'équation suivante:

$$
C_{10} = P_0 \left(\frac{L_D \cdot n_D \cdot 60}{L_{10}}\right)^{1/a}
$$

Où:

 $L<sub>D</sub>$  = durée d'opération désirée, heures.

 $n_D$  = vitesse de rotation désirée, tours.

 $L_{10}$  = durée nominale (90 % de fiabilité), millions de tours.

a = 3 pour les roulements à billes.

10/3 pour les roulements à rouleaux.

Dans notre cas, la durée d'opération désirée est 10000 heures sous vitesse de rotation maximale 2500 tr/min, donc:

$$
C_{10} = 8,250 \left( \frac{10000 \cdot 2500 \cdot 60}{10^6} \right)^{1/3} = 94.5 \, KN
$$

Après avoir calcule la charge dynamique  $C_{10}$ , on a recourt au catalogue des roulements SKF (voir annexe C, Roulements SKF ) et on compare la valeur obtenue par le calcul avec celle établie dans le tableau selon le roulement choisi, pour notre choix la charge de base dynamique admissible est 138 KN alors la valeur obtenue est acceptable.

Il est préférable de calculer la durée de vie en tenant compte de la charge de base dynamique donnée prise du catalogue, cette durée de vie peut être calculée par la formule suivante :

$$
L_D = \frac{C^a \cdot L_{10}}{P_0^a \cdot n_D \cdot 60} = \frac{138^3 \cdot 10^6}{8,250^3 \cdot 2500 \cdot 60} = 31202 \text{ hrs}
$$

## **7. Le devis de poids:**

Le devis de poids est le premier calcul à effectuer lorsque le cahier des charges et l'avant projet auront été définis. En effet il faut connaître le devis de poids pour pouvoir déterminer le déplacement du bateau donc l'emplacement de sa ligne de flottaison. Le calcul du devis de poids est la poste le plus lourd et le plus fastidieux de la conception d'un navire.

Pour un bateau de plaisance on estimera le poids pour :

- La coque est ses renforts, comprenant, le [roof,](http://jean.dahec.free.fr/dictionnaire-lexique-R/roof-rossignol.html) cockpit, cloisons.
- Les accessoires fixes : moteur, hélice, boite e vitesse, gouvernail, etc.
- Le poids du matériel d'armement mobile, la sécurité, le matériel nécessaire à la navigation.
- Le poids de tous les consommables, eau, gas-oil, pièces de rechange, nourriture.

La somme de tous ces éléments nous donnera le déplacement en charge. Ce calcul va nous permettre de savoir de combien la coque va s'enfoncer dans l'eau. Mais il faut également savoir si le centre de gravité du bateau correspond au centre géométrique de la carène. Nous allons donc repérer chaque élément intervenant dans le devis de poids et le positionner verticalement, longitudinalement et transversalement.

Pour la répartition du poids, il est important que les équipements lourds tels que les réservoirs

de carburant, les réservoirs d'eau et les batteries sont placées de manière à obtenir la meilleure assiette possible lors de fonctionnement du bateau dans l'eau (voir Figure 4.6). En notant que les batteries doivent être séparés des moteurs et des réservoirs de carburant et placés dans des compartiments bien ventilés en raison des risques d'incendie et d'explosion.

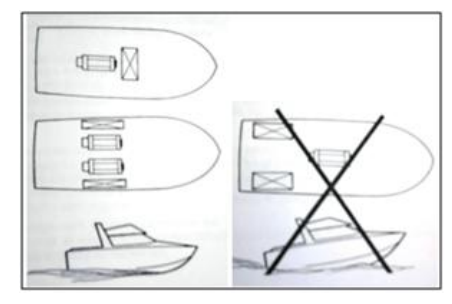

**Figure 4. 11 - devis de poids.**

Les calculs se feront avec un tableur. Les mesures seront prises sur le plan de structure ou le plan général de construction (Voir plan et tableau ci-dessous).

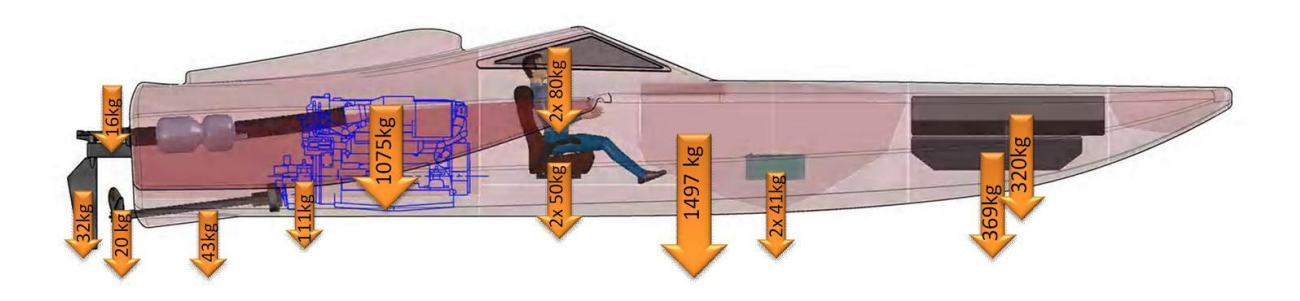

Dans le tableau ci-dessous nous avons précisé le poids de chaque partie de notre conception et la position de tout centre de gravité dont nous pouvons utiliser pour trouver le centre de gravité du bateau.

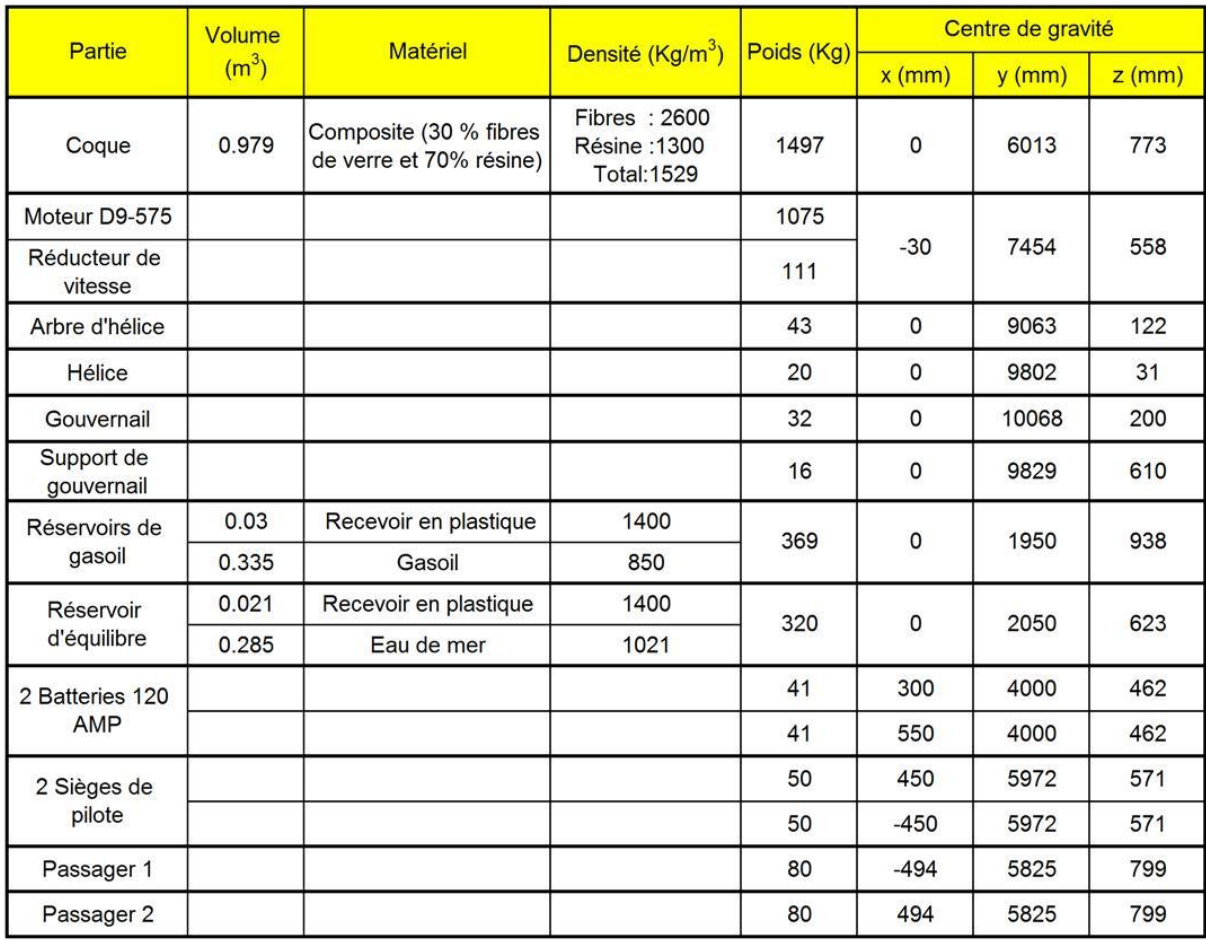

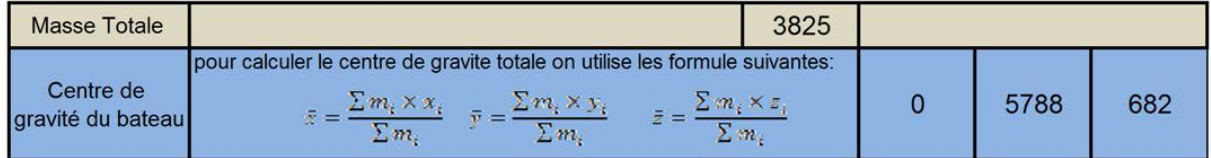

D'après le calcul fait dans le tableau, nous avons trouvés la position du centre de gravité selon la distribution des différents poids sur les bateau, on peut conclure que ce point est centre profondément dans la coque c'est qui améliore la stabilité et donne un pilotage doux et stable.

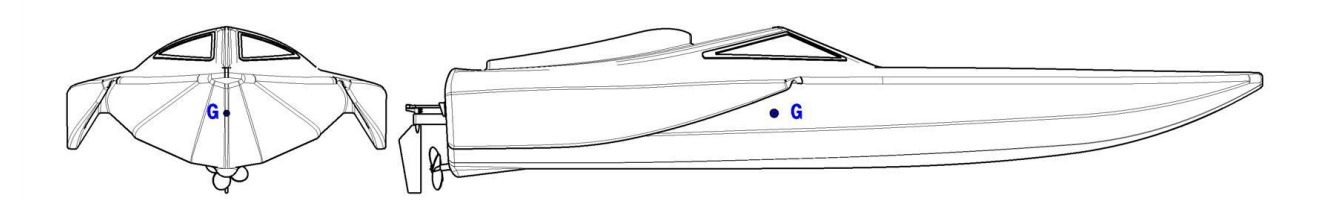

### **8. Étude de la stabilité transversale:**

Centre de carène et centre de gravité:

Etant donné dans la partie précédente la position du centre de gravite du bateau G qui est lié à la répartition du poids, le centre de carène B est celui du volume de la partie immergée de la coque du bateau, la position du B varie avec l'inclinaison du

bateau mais on prend toujours le même volume immergé qui égale au déplacement ∆ du bateau.

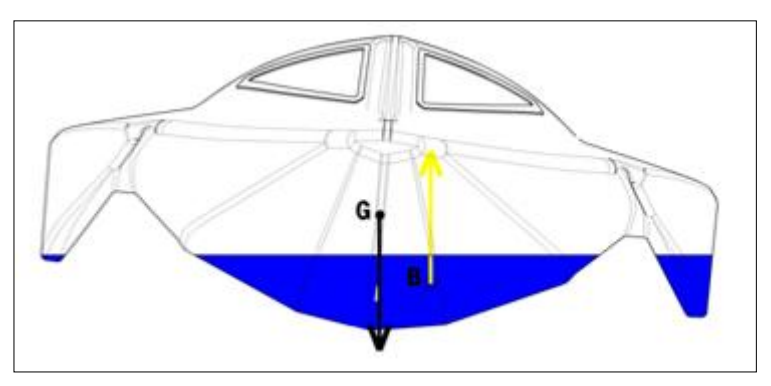

**Figure 4. 12 - cenre de gravite G et centre de carene B.**

Stabilité initiale:

En appliquant la méthode graphique pour déterminer la position du métacentre, c'est le point où la ligne vertical, passant par le centre de gravite G du bateau, se rencontre avec la

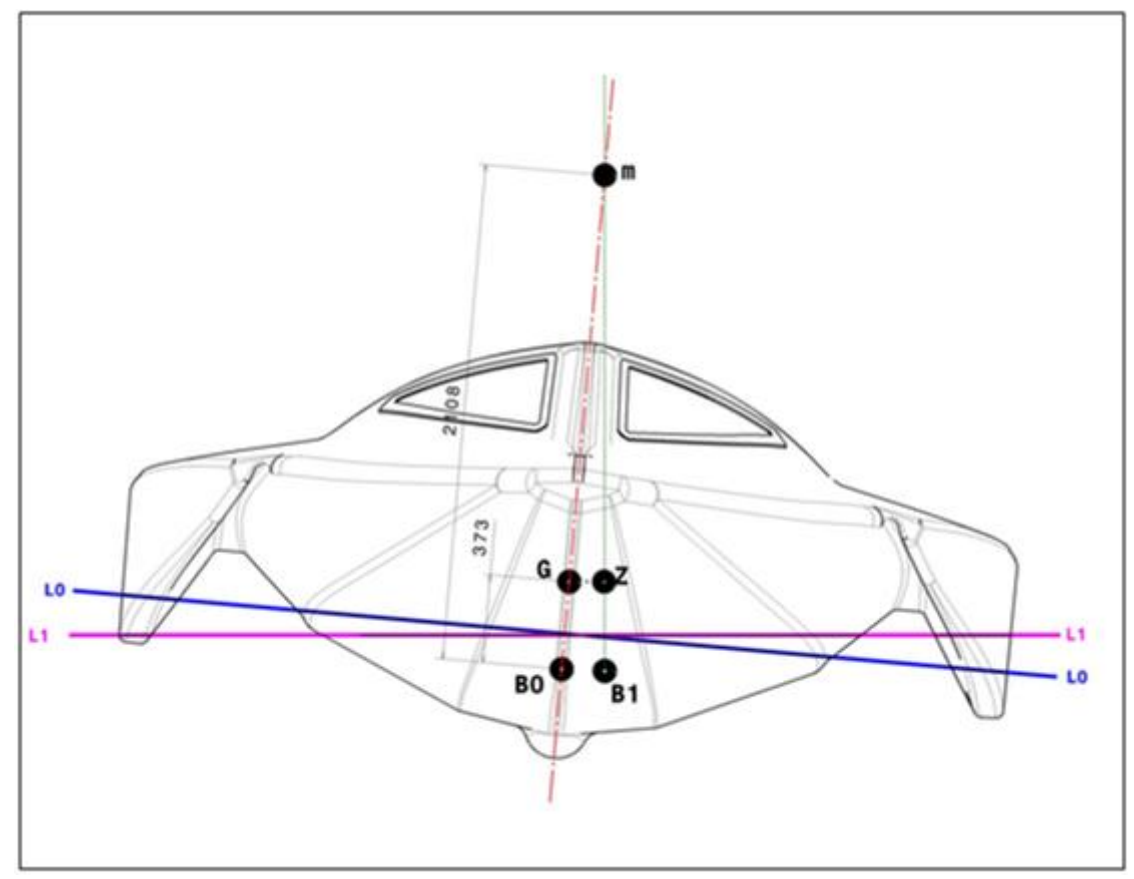

**Figure 4. 13 - distances entre les différents centres.**

résultante de la pression latérale que l'eau exerce sur le bateau quand il est penché de coté (voir figure 4.15).

De la même manière, nous pouvons trouver les différentes distances  $\overline{GM}$ ,  $\overline{KB}$ ,  $\overline{BM}$  et  $\overline{KG}$ ; D'où :  $\overline{GM} = 1735$  mm ;  $\overline{KB} = 287$  mm ;  $\overline{BM} = 2108$  mm ,  $\overline{KB} = 2395$  mm et  $\overline{KG} =$ 2395  $mm$  (voir Figure 4.15)

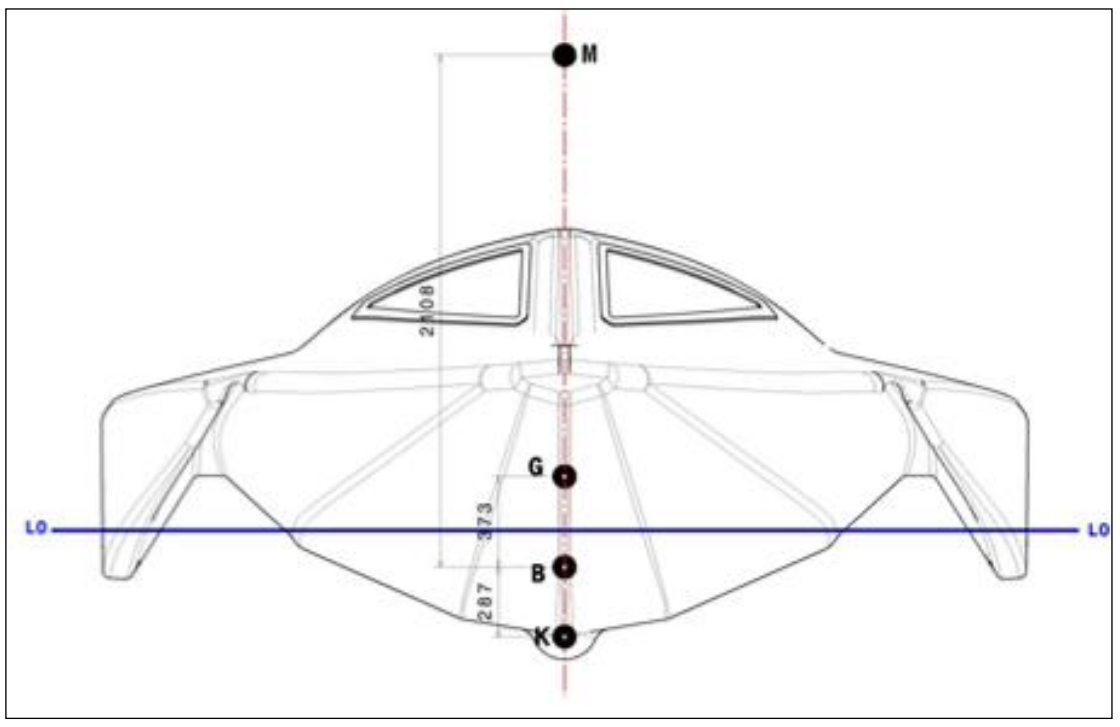

**Figure 4. 14 – Métacentre transversale.**

En outre, des différents formules approximatives données dans les (Chapitre 2 – Partie 7.9) servent à vérifier les différents distances entre les centres de stabilité.

La hauteur métacentrique est généralement exprimée par la somme de trois termes:  $\overline{GM} = \overline{KB} + \overline{BM} - \overline{KG}$ 

Pour  $C_M \le 0.9$ , ( $C_M = 0.425$ )

 $\overline{KB} = T(2.5 - \frac{c_B}{c_{WP}})/3$ ; Avec  $C_B = 0.283$ ;  $C_{WP} = 0.52$  *et*  $T = 0.43$  *m* (Voir partie 1 de ce chapitre).

Donc  $\overline{KB} = 0.43 (2.5 - \frac{6.5}{0.5})$ 

Pour calculer le rayon métacentrique  $\overline{BM}$ , on utilise une formule dérivée de l'équation  $\overline{BM} = I_T / \nabla$  (Voir Chap.2) :

$$
\overline{\text{BM}} = \frac{\text{I}_{\text{T}}}{\nabla} = \frac{f(C_{WP})}{12} \cdot \frac{B^2}{T.C_B}
$$

Tel que  $f(C_{WP})$  est un facteur de réduction :

$$
f(C_{WP}) = 1.5 \cdot C_{WP} - 0.5 = 1.5 \cdot 0.52 - 0.5 = 0.28.
$$

Et le maitre-bau  $B = B_{WL} = 2.76$  m; alors:

$$
\overline{\text{BM}} = \frac{0.28}{12} \cdot \frac{2.76^2}{0.43 \times 0.283} = 1.5 \, \text{m}
$$

On peut trouver la valeur de  $\overline{KM}$  par la somme de  $\overline{KB}$  et  $\overline{BM}$ :  $\overline{KM} = \overline{KB} + \overline{BM}$  $0.28 + 3.02 = 3.3$  m

Une autre formule (Schneekluth) dérivée par combinaison des formules approximatives de  $\overline{KB}$ et  $\overline{BM}$  aide à calculer directement l'hauteur du métacentre au dessus de la quille  $\overline{KM}$ , dans ce formule  $B_{WL}$  est la largeur à la ligne de flottation  $(B_{WL} = 2.76 \text{ m})$  et  $C = (C_{WP.A}/C_{WP.N})^2$  avec

$$
C_{WP.N} = (1 + 2 C_B / \sqrt{C_M})/3 = 0.622 \text{ et } C = (C_{WP.A} / C_{WP.N})^2 = 0.698
$$

$$
\overline{KM} = B_{WL} \cdot \left( \frac{0.08}{\sqrt{C_M}} \cdot \frac{B_{WL}}{T} \cdot C + \frac{0.9 - 0.3 \cdot C_M - 0.1 \cdot C_B}{B_{WL}/T} \right) = 2.49 \text{ m}
$$

Couple de redressement :

Il est définit dans la partie 7.6 du deuxième chapitre, la couple de redressement M d'un corps flottant incliné d'un angle θ est la résultant du poids et de poussée d'Archimède appliqués sur le bateau :

$$
M = P \cdot GZ = P \cdot (h - a) \cdot \sin \theta
$$

D'après notre conception, en utilisant le logiciel de conception, on peut trouver graphiquement la position du centre de carène et la valeur du bras de levier GZ à chaque angle de gîte (voir figure 4.15).

Avec  $P = Masse$  du bateau  $\times g = 4000 \times 9.81 = 39240$  N. = 39.24 KN.

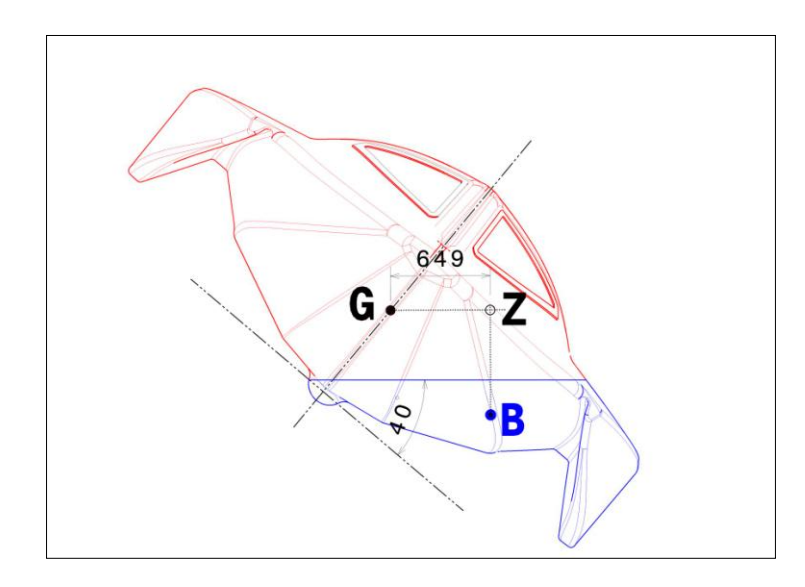

**Figure 4. 15 -bras de levier GZ a un angle de gîte 40º**

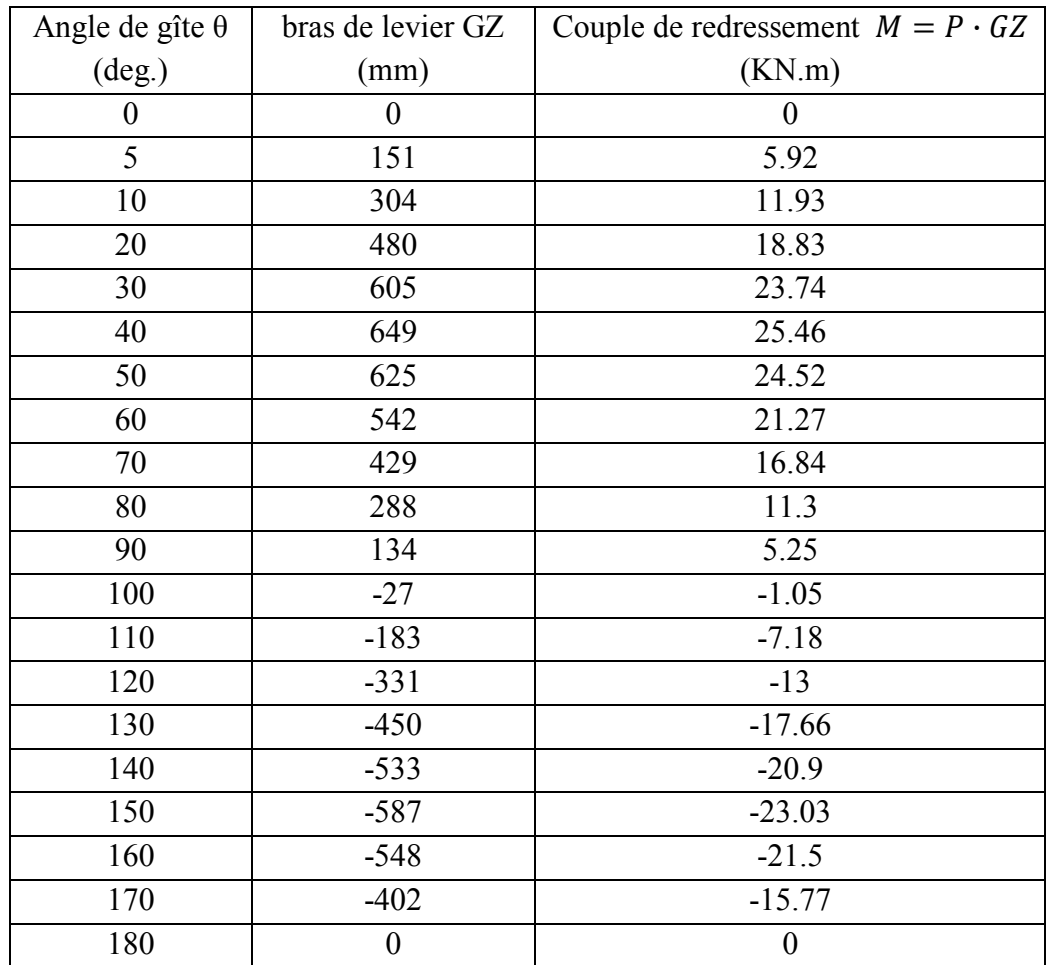

Voici ci-dessuss la variation de la couple de redressement par rapport à l'angle de gîte, on remarque que la couple maximale est 26.76 KN.m à l'angle de gîte 42 degré, le point de chavirement est trouvé à 98º d'inclinaison.

La surface sous la courbe en stabilité positive plus grande qu'en stabilité négative, c'est-à-dire que le bateau a besoin d'un travail plus important pour chavirer que le travail nécessaire pour redresser parce que l'air sous la courbe est proportionnelle au travail nécessaire pour incline le bateau.

Puisque surface positive sous la courbe ou s'appelle la réserve de stabilité est importante d'une part et l'angle critique de chavirement statique est grande d'autre part (≈100º), on peut conclure que ce bateau a une bonne stabilité initiale.

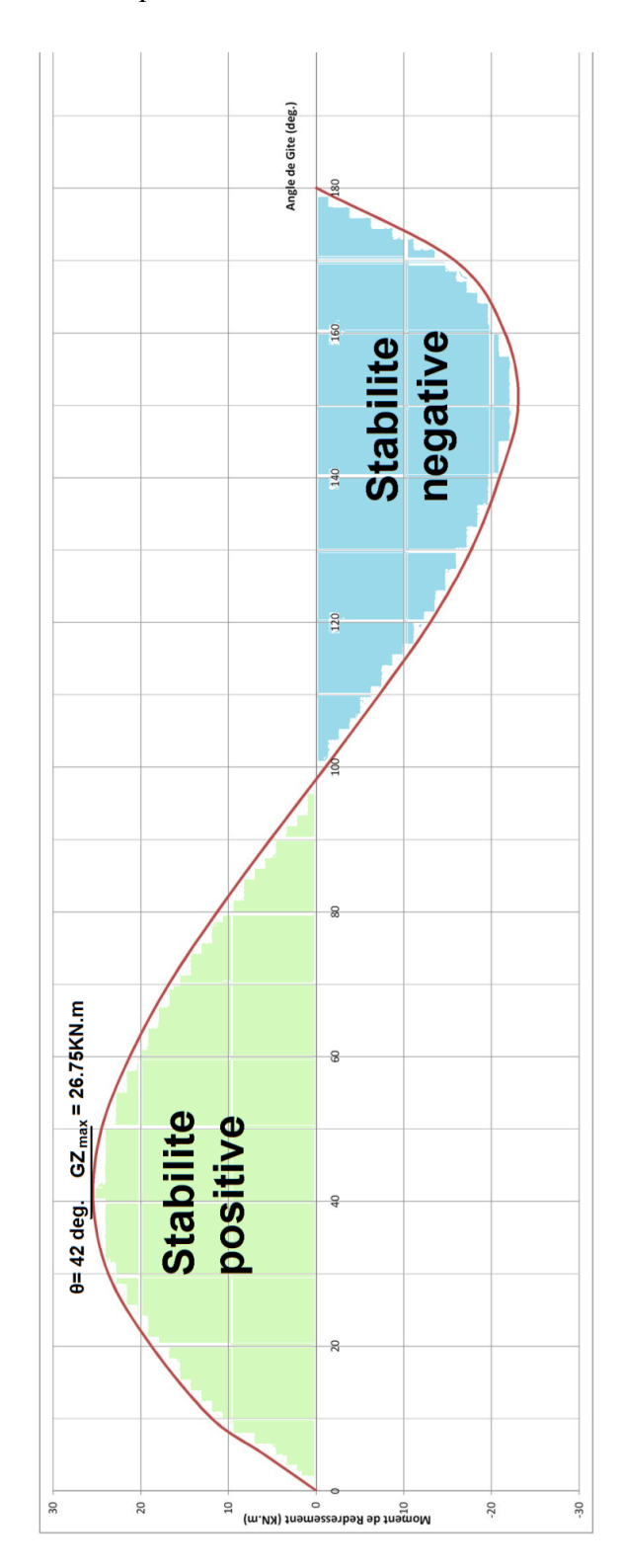

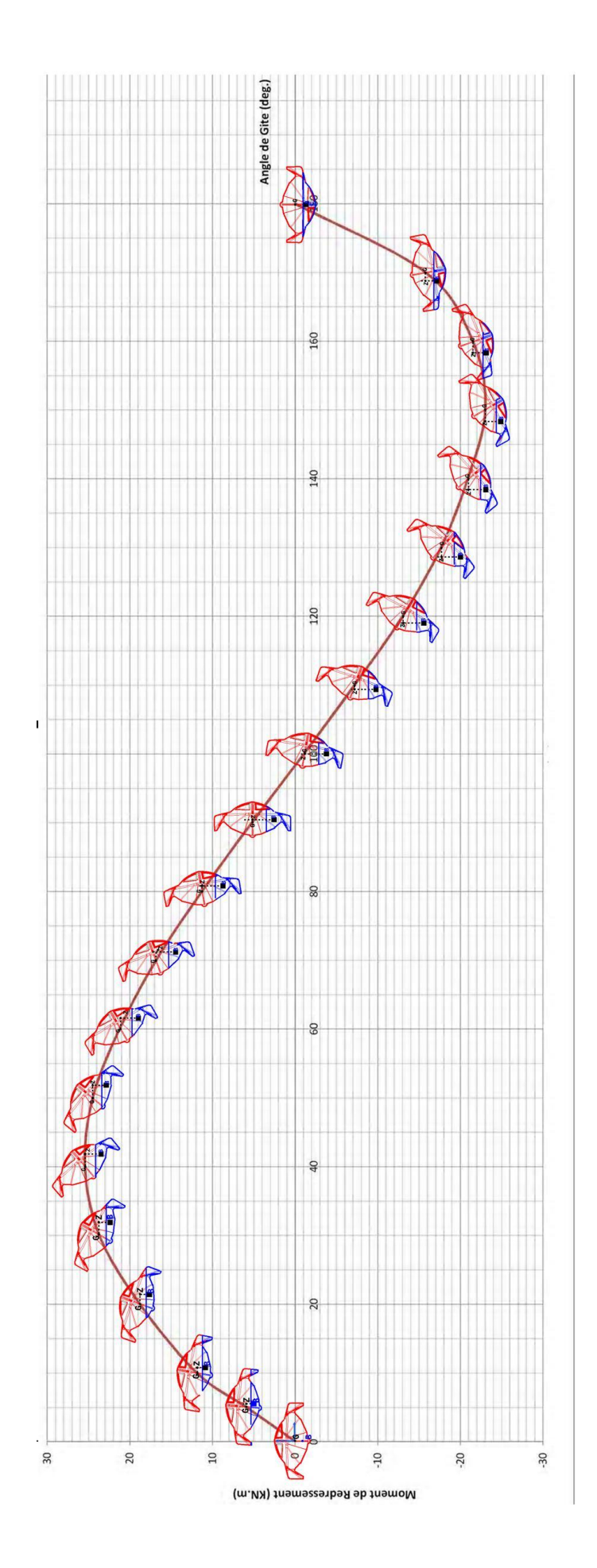

## **9. Étude de la stabilité longitudinale:**

Centre de carène longitudinal :

Ce centre affecte la résistance à l'assiette du trimaran, étant donné dans la partie 5.10 du chapitre 2 que pour le bateau rapide, la proue doit être carénée pour atteindre la résistance de vague acceptable , ce qui entraine un mouvement du LCB vers l'arrière à travers le milieu du bateau, d'après la formule donnée le centre de carène longitudinale doit être:

$$
LCB = -13.50 - 19.4 \cdot C_P = -13.50 - 19.4 \cdot 0.664 = -0.618
$$

 $LCB$  est estimé en pourcentage de longueur c.à.d. 61.8 % de  $LOA$ .

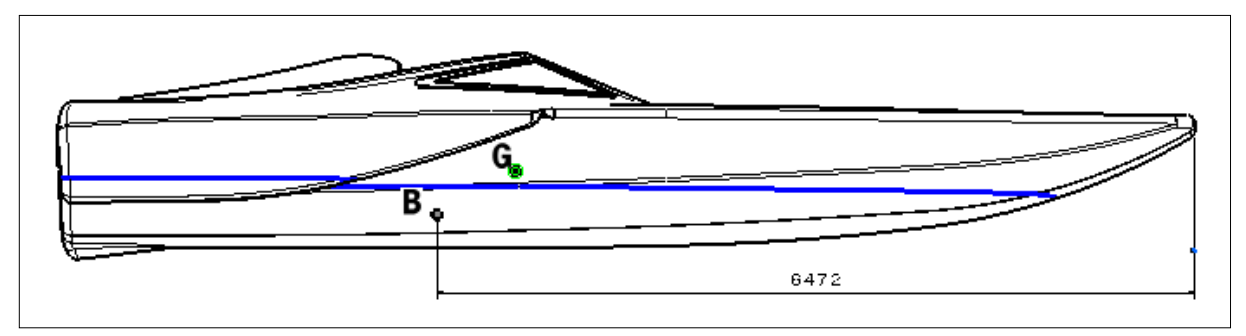

**Figure 4. 16 - Centre de carène longitudinal**

## **10. Étude de la stabilité dynamique due aux efforts externes:**

L'étude de cette stabilité sert à montrer la capacité du bateau de résister contre les forces d'inclinaison externes, le vent, la force du virage et le déplacement du poids causé par la foule des passagers sur une côté (voir Chapitre 2- Part. 5.13).

 $\blacksquare$  Effet du vent :

En cas du vent la force générée au dessus de la surface d'eau du navire est résistée par la force due au mouvement du bateau. On peut calculer le bras d'inclinaison du au vent a l'aide de la formule suivante:

$$
Bras\ d'inclinaison\ (m)=0.17\cdot 10^{-6}\frac{A\cdot V_w^2\cdot H}{\Delta}\cos^2\phi
$$

Où

 $V_w = 65$  Knots: Viscosité nominale du vent (75 mile/hr).

 $A = 50.7 m^2$ : Surface projetée du navire au dessus de la ligne de flottation.

 $H = 0.64$  m : Bras du levier de la moitie du tirant d'eau au centre de la surface projetée.  $\Delta$  = 0.039594 MN : Déplacement du bateau.

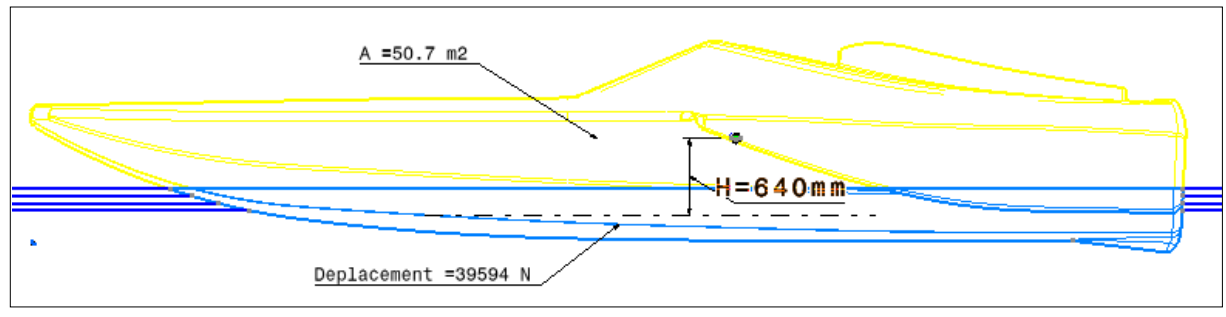

**Figure 4. 17 - paramètres de l'équation du vent.**

Donc:

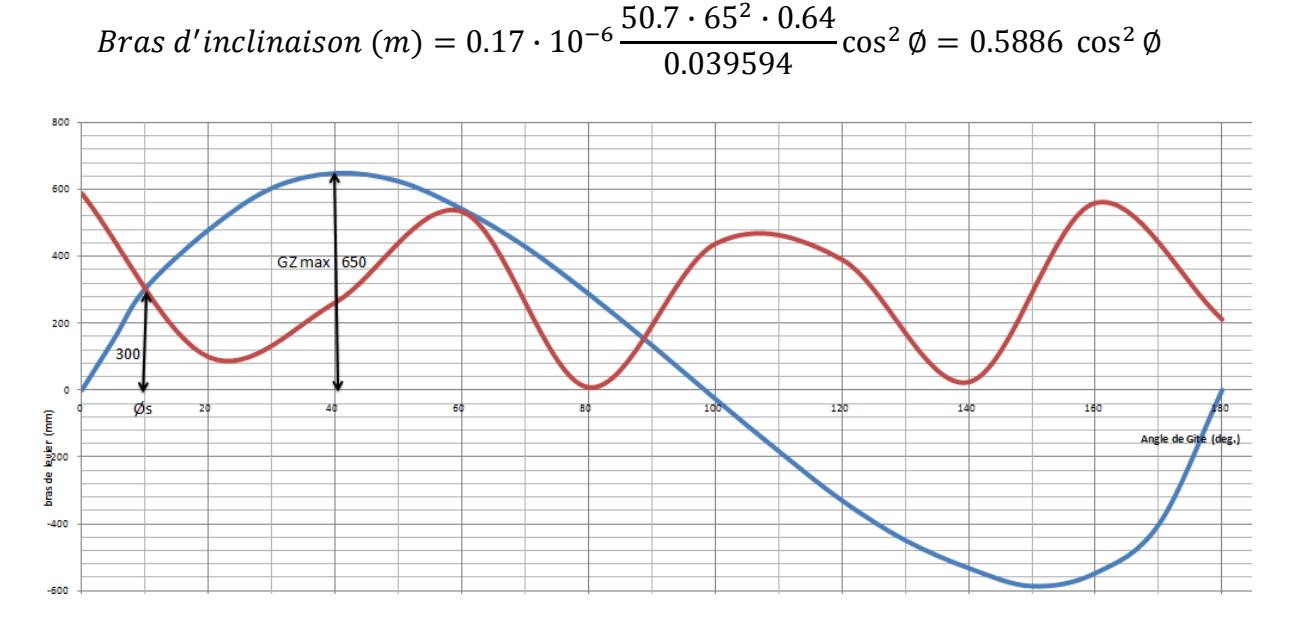

Le graphe présente les deux courbes, bras d'inclinaison de la stabilité initial et le bras d'inclinaison dû au effet du vent .Comme il est montré sur le graphe le bras d'inclinaison au point d'intersection de deux courbes c.à.d. à l'angle Øs est 300 mm ou 46 % de la valeur max du GZ, donc pas plus que 60% de GZmax , alors la critère de stabilité est trouvée.

 $\blacksquare$  Inclinaison due au virage :

Lors de virage d'un bateau, le gouvernail de direction détient la coque à un angle d'attaque relatif à la direction de l'avance. La force sur la coque, due à cet angle, agit en direction du centre du cercle de virage.

La formule qui sert à calculer le bras d'inclinaison dû au virage est :

$$
Bras\ d'inclinaison\ (m) = \frac{V_s^2 \cdot \overline{GL}}{g \cdot R_T} \cos \emptyset
$$

Où

 $V_s = 11.42 \ m/sec$ : Vitesse du bateau (60% de la vitesse max).  $R_T = 25m$  : Rayon de virage, 3-4 fois de LWL.  $\overline{GL} = 0.64$  *m* : Bras du levier de la moitie du tirant d'eau au centre de gravite du volume au dessus de la ligne de flottation.  $g = 9.81 \, m/s^2$ : Accélération due à la pesanteur.

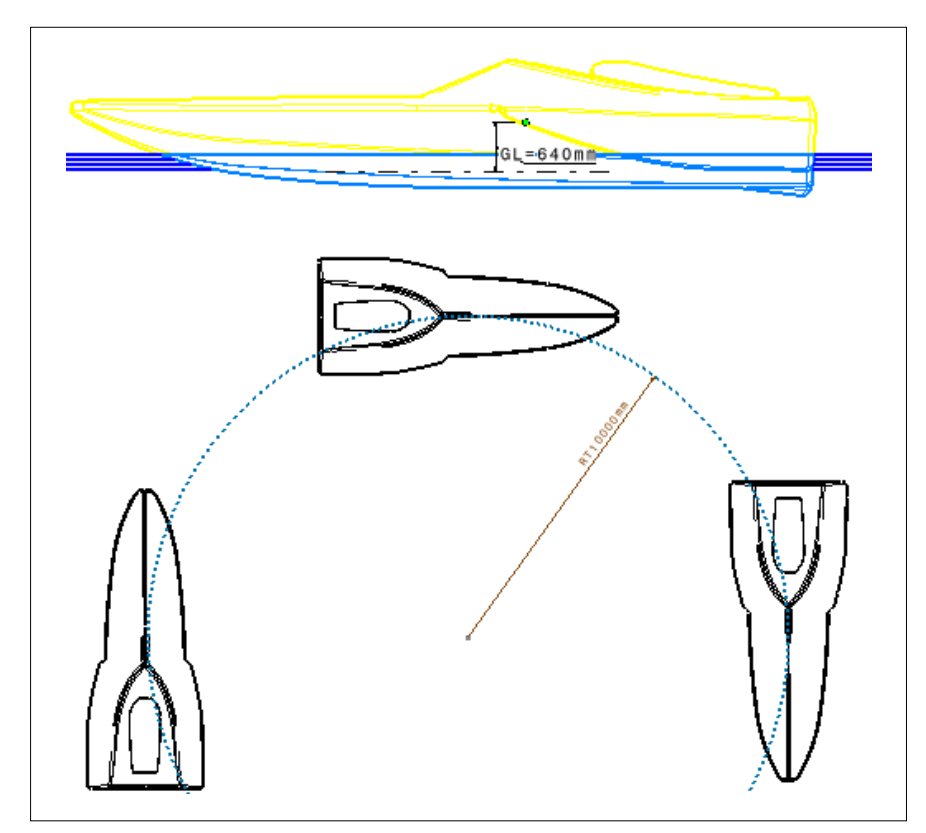

**Figure 4. 18 - paramètres de l'équation du virage.**

Donc:

*Bras d'inclinaison* (*m*) = 
$$
\frac{11.42^2 \cdot 0.64}{9.81 \cdot 25} \cos \phi = 0.340 \cos \phi
$$

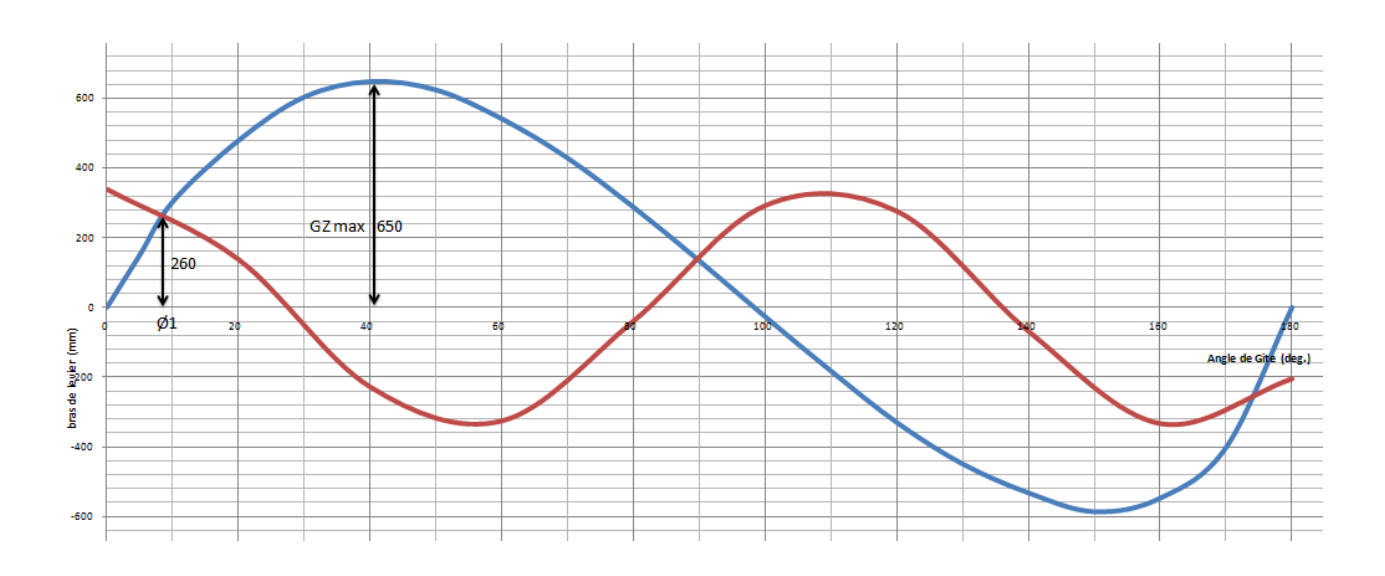

D'après le graphe si dessus on peut conclure deux critères de stabilité trouvées qui sont:

L'angle de gîte statique Ø1< 10º

Le bras d'inclinaison au point d'intersection de deux courbes est 260 mm c.à.d. moins que 60 % de GZmax.

Inclinaison due a la foule des passagers sur une côté :

Le bras d'inclinaison est :

$$
\frac{W \cdot D}{\Delta} \cos \phi
$$

Où

 $W = 160 \text{ kg}$  : masse des passagers, 2 passagers.  $D = 0.45$  *m* : Distance de l'axe centrale du navire au centre de gravite des passagers.  $\Delta$  = 4000 Kg : Déplacement, compris la masse de passagers.

L'équation du bras d'inclinaison due a la foule de deux passagers sur une cote loin 0.45 m du centre de bateau :

$$
\frac{160 \cdot 0.45}{4000} \cos \phi = 0.018 \cos \phi
$$

Sur le graphe ci-dessous, La courbe du bras est superposée sur la courbe de stabilité statique. On remarque que l'effet de foule de deux passagers sur une cote est négligeable.

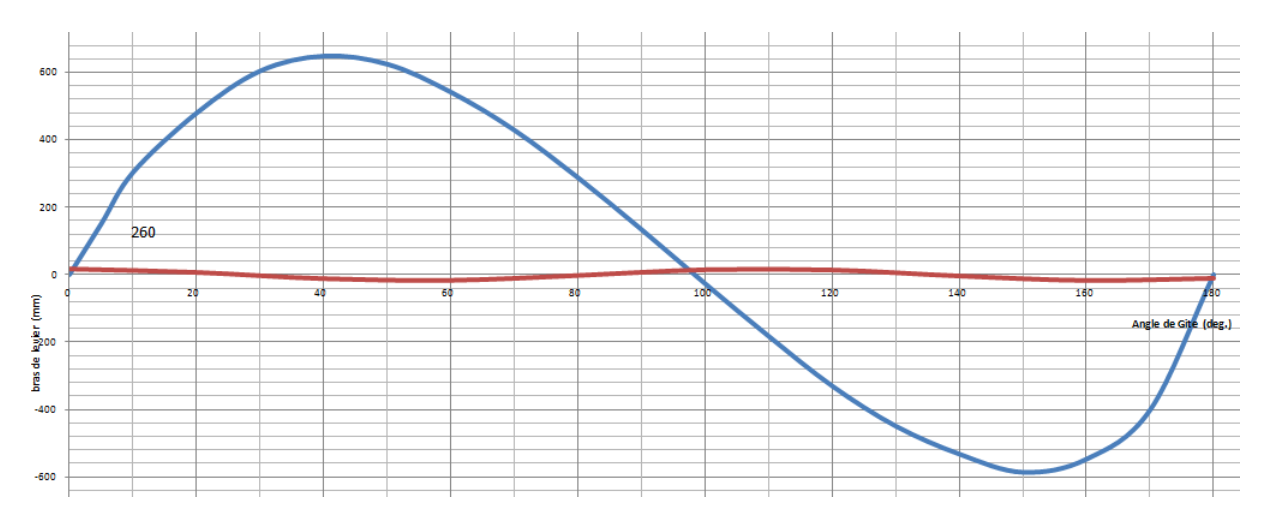

## **11. Étude hydrodynamique :**

En utilisant les logiciels de conceptions CATIA et SolidWorks, on a fait des différentes simulations servent à vérifier la courbure et la résistance de la forme externes du bateau au flux d'eau au dessous de la ligne de flottation et l'air au dessus.

- Courbures de la forme externe:

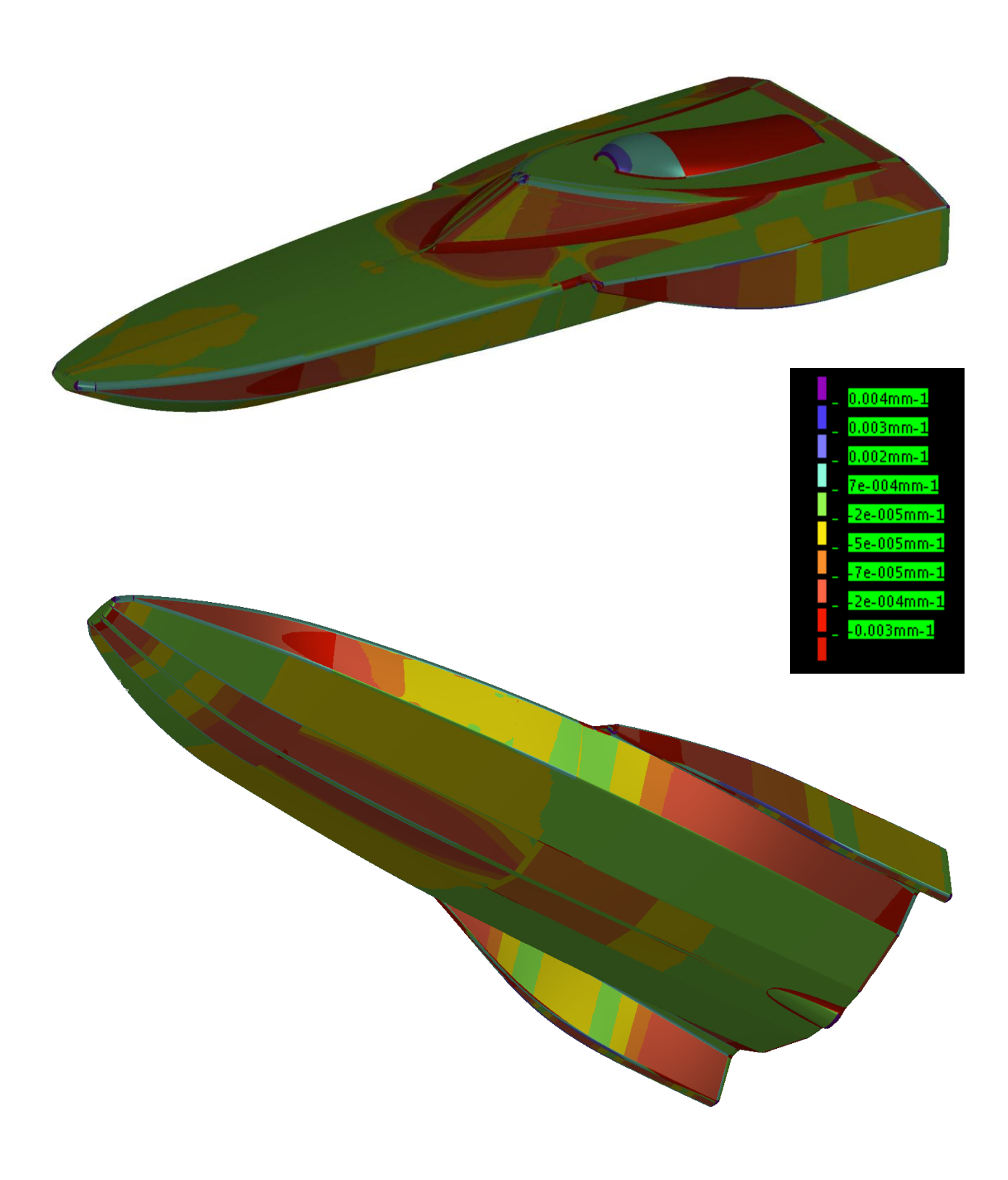

- Rapport sur la simulation de flux d'eau :

## **SolidWorks FloXpress Report**

#### **Fluid**

Water

#### **Inlet Mass Flow 1**

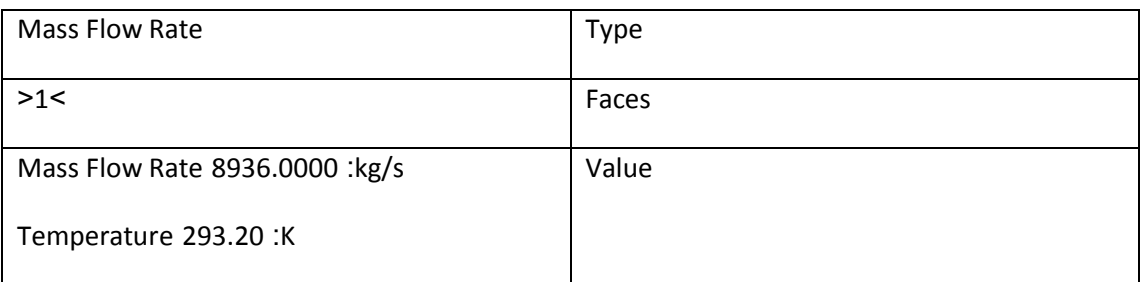

#### **Environment Pressure 1**

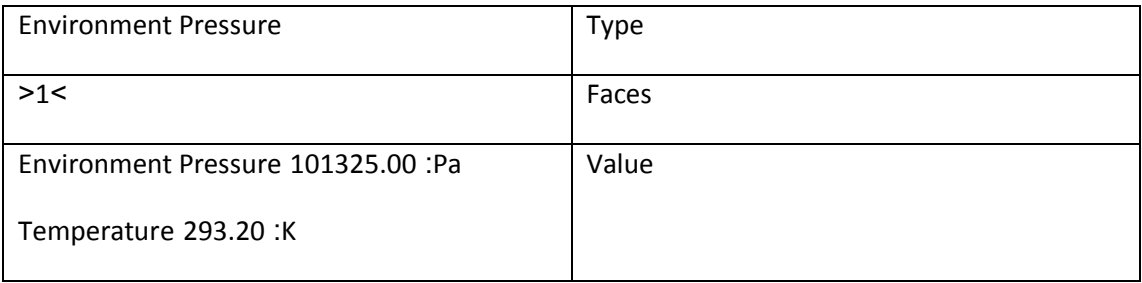

#### **Results**

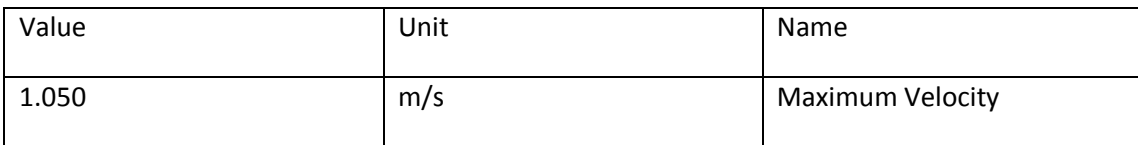

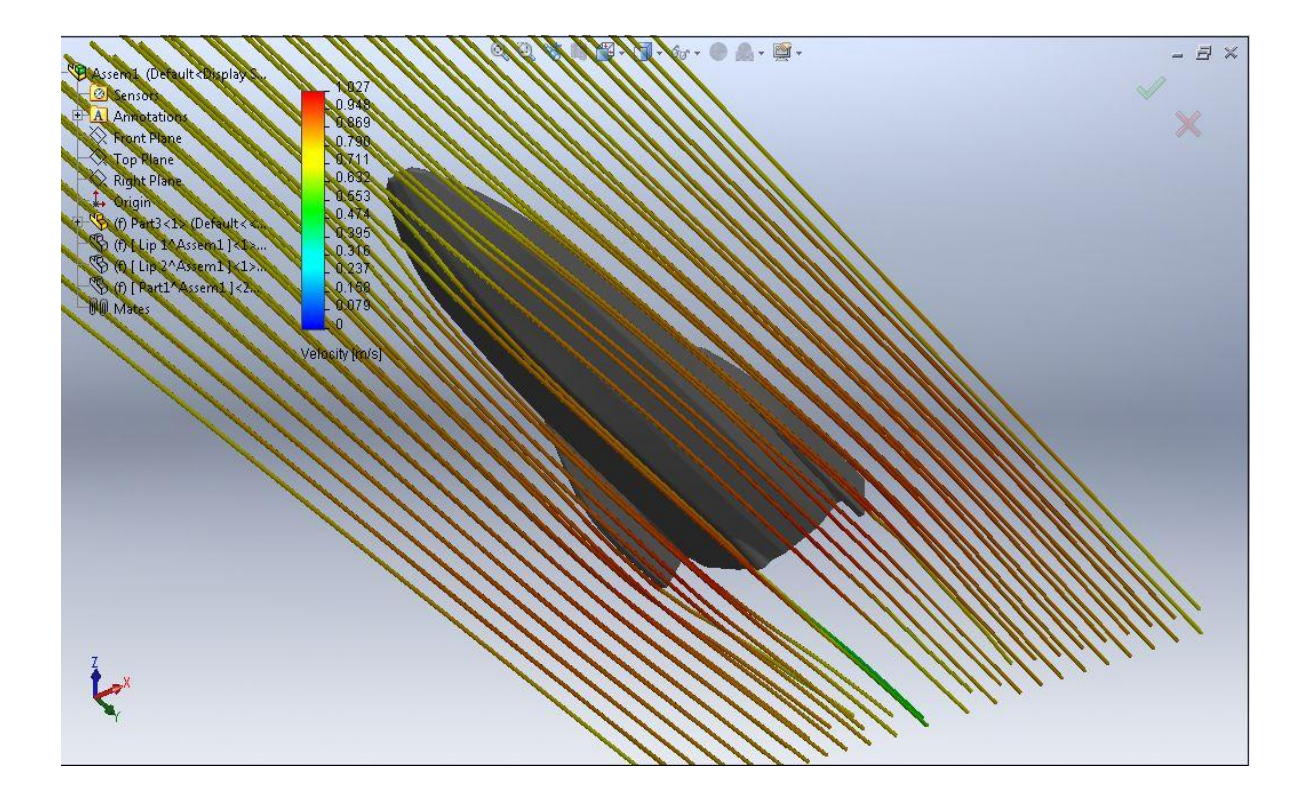

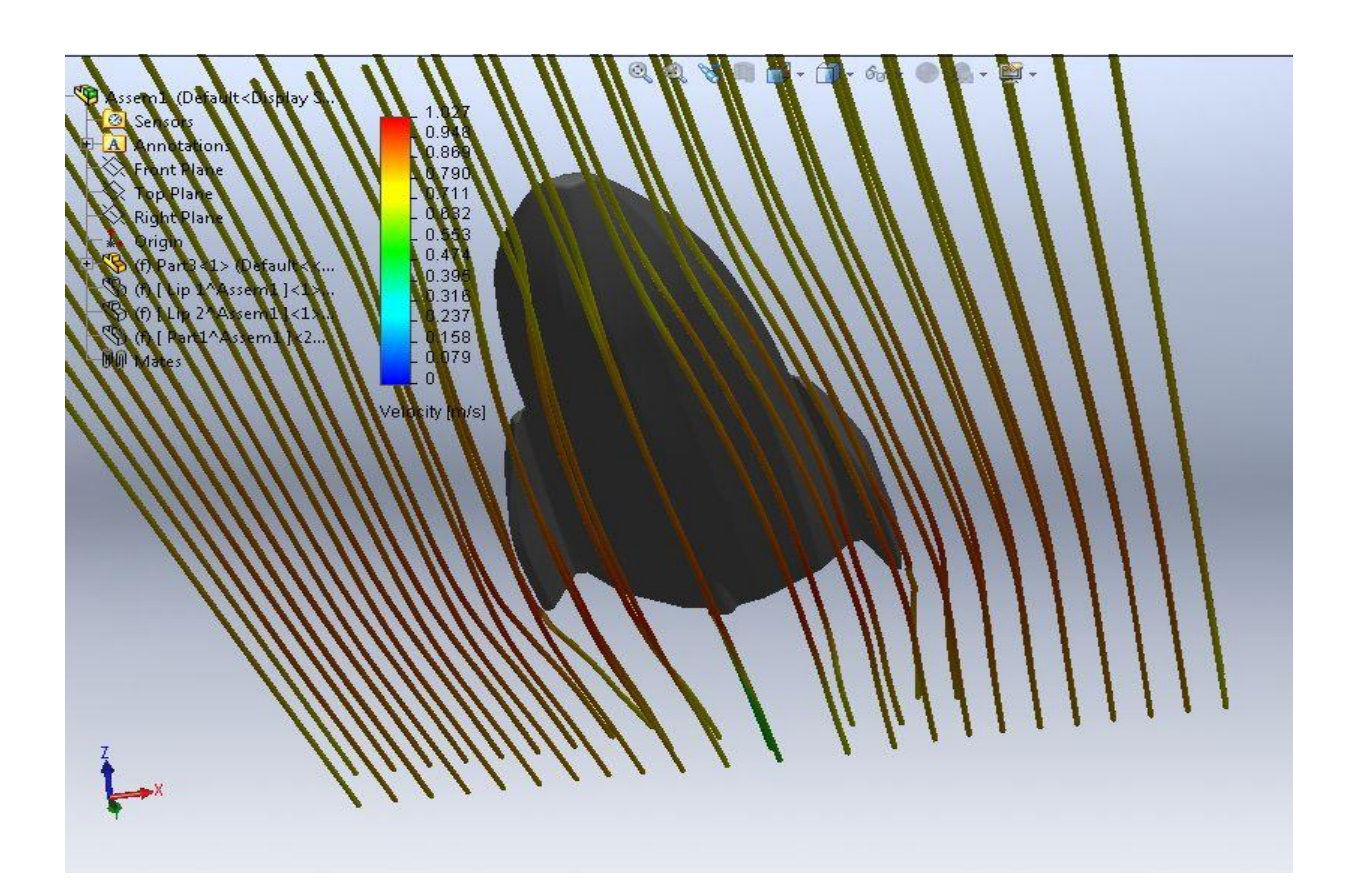

- Rapport sur la simulation de flux d'air :

#### **Fluid**

Air

#### **Inlet Mass Flow 1**

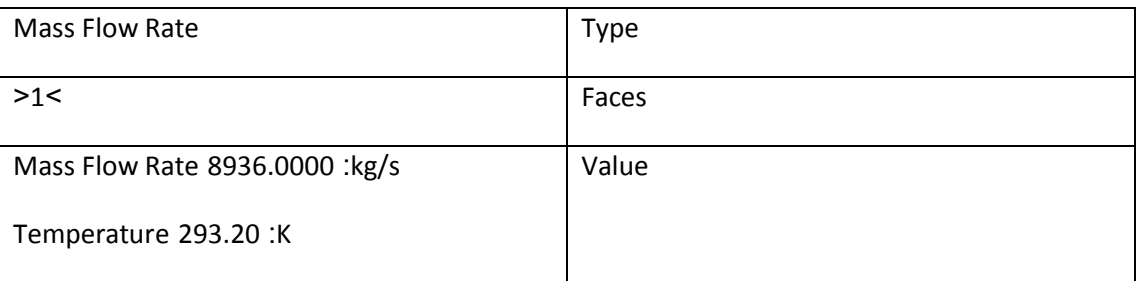

#### **Environment Pressure 1**

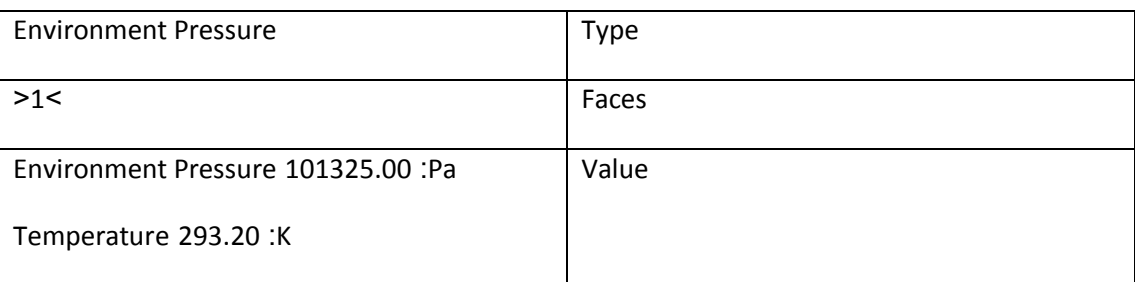

#### **Results**

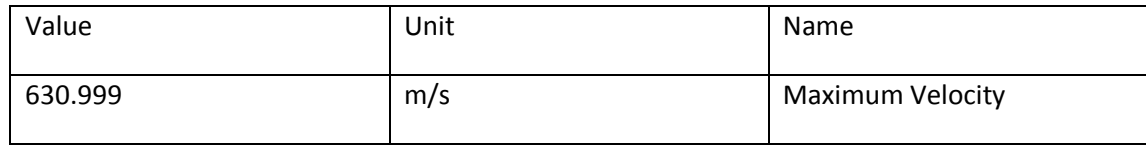

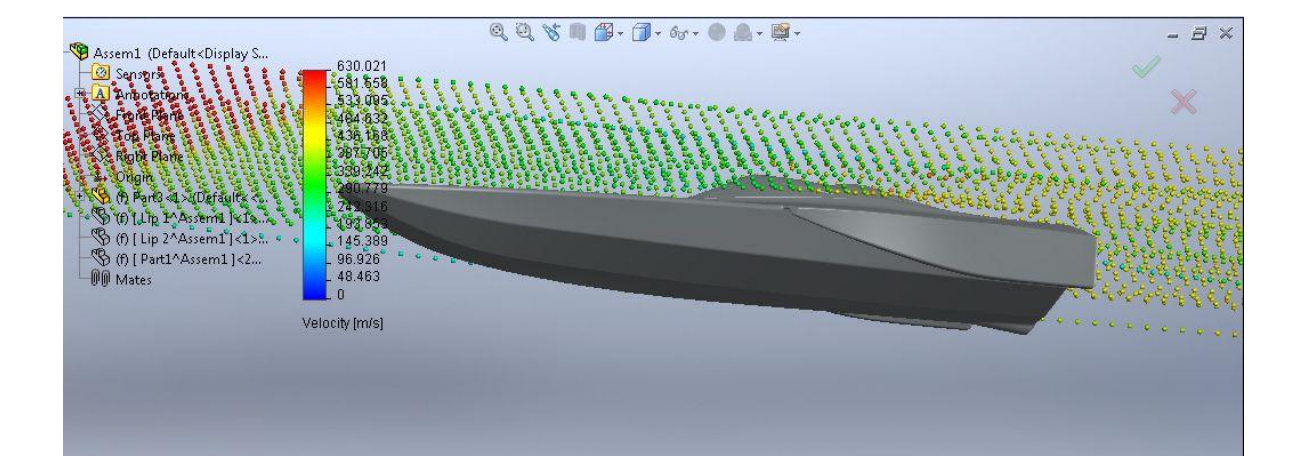

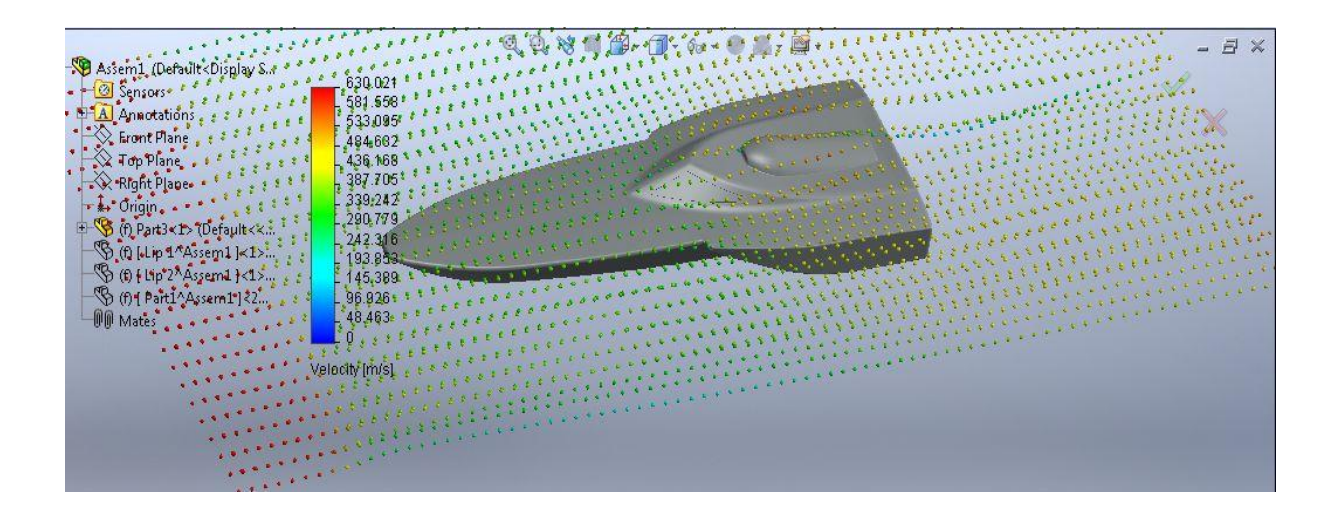